### **PROCJENA POLOŽAJA SATELITSKIM SUSTAVOM PRIMJENOM METODE NAJMANJIH KVADRATA S TEŽINSKIM KOEFICIJENTIMA KOJI MINIMIZIRAJU IONOSFERSKE UČINKE NA TOČNOST PROCJENE POLOŽAJA**

**Brajković, Mauro**

**Master's thesis / Diplomski rad**

**2023**

*Degree Grantor / Ustanova koja je dodijelila akademski / stručni stupanj:* **University of Rijeka, Faculty of Engineering / Sveučilište u Rijeci, Tehnički fakultet**

*Permanent link / Trajna poveznica:* <https://urn.nsk.hr/urn:nbn:hr:190:186951>

*Rights / Prava:* [Attribution 4.0 International](http://creativecommons.org/licenses/by/4.0/) / [Imenovanje 4.0 međunarodna](http://creativecommons.org/licenses/by/4.0/)

*Download date / Datum preuzimanja:* **2024-05-06**

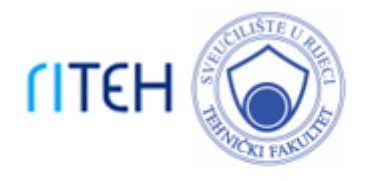

*Repository / Repozitorij:*

[Repository of the University of Rijeka, Faculty of](https://repository.riteh.uniri.hr) **[Engineering](https://repository.riteh.uniri.hr)** 

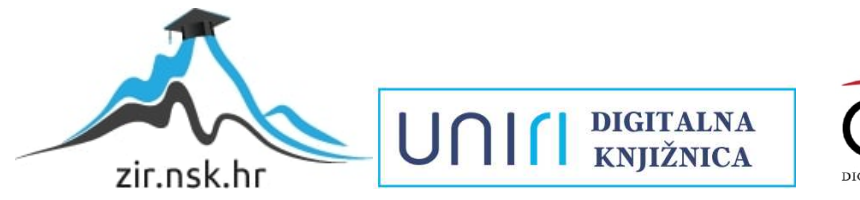

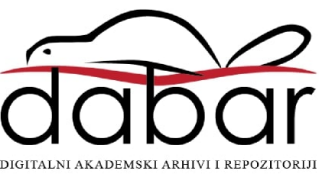

## SVEUČILIŠTE U RIJECI

## **TEHNIČKI FAKULTET**

Sveučilišni diplomski studij računarstva

Diplomski rad

# **PROCJENA POLOŽAJA SATELITSKIM SUSTAVOM PRIMJENOM METODE NAJMANJIH KVADRATA S TEŽINSKIM KOEFICIJENTIMA KOJI MINIMIZIRAJU IONOSFERSKE UČINKE NA TOČNOST PROCJENE POLOŽAJA**

Rijeka, ožujak 2023. Mauro Brajković

0069078183

### SVEUČILIŠTE U RIJECI

## **TEHNIČKI FAKULTET**

Sveučilišni diplomski studij računarstva

Diplomski rad

# **PROCJENA POLOŽAJA SATELITSKIM SUSTAVOM PRIMJENOM METODE NAJMANJIH KVADRATA S TEŽINSKIM KOEFICIJENTIMA KOJI MINIMIZIRAJU IONOSFERSKE UČINKE NA TOČNOST PROCJENE POLOŽAJA**

Mentor: Naslovni prof. dr. sc. Renato Filjar

Rijeka, ožujak 2023. Mauro Brajković

0069078183

#### SVEUČILIŠTE U RIJECI **TEHNIČKI FAKULTET** POVJERENSTVO ZA DIPLOMSKE ISPITE

Rijeka, 13. ožujka 2022.

Zavod: Zavod za računarstvo Predmet: Usluge zasnovane na lokaciji Grana: 2.09.03 obradba informacija

#### **ZADATAK ZA DIPLOMSKI RAD**

Mauro Brajković (0069078183) Pristupnik: Studii: Diplomski sveučilišni studij računarstva Modul: Računalni sustavi

Zadatak: Procjena položaja satelitskim sustavom primjenom metode najmanjih kvadrata s težinskim koeficijentima koji minimiziraju ionosferske učinke na točnost procjene položaja / Satellite-based position estimation using the least squares method with weights that

#### Opis zadatka:

Satelitski navigacijski sustavi predstavljaju temeljnu komponentu nacionalne infrastrukture omogućavajuću tehnologiju za rastući broj tehnoloških i društveno-ekonomskih primjena Prevladavanje ranjivosti satelitskih navigacijskih sustava predstavlja važan cilj brojnih istraživanja lonosferski učinci na širenje satelitskih signala predstavljaju najznačajniji pojednačni uzrok pogreške u satelitskom određivanju položaja. U ovom radu potrebno je analizirati tradicionalni postupak satelitskog određivanja položaja te metodu najmanjih kvadrata s težinskim koeficijentima, kac alternativni postupak. Potrebno je razviti algoritam za primjenu metode najmanjih kvadrata s težinskim koeficijentima, definiranim pomoću barem dviju različitih funkcija vezanih za pojavu ionosferskih učinaka, čime će biti umanjeni ionosferski učinci koji izazivaju narušavanje točnosti procjene položaja Potrebno je razviti progamsku podršku u programskom okruženju za statističko računarstvo R za izvedbu razvijenog algoritma procjene položaja metodom najmanjih kvadrata s težinskim koeficijentima. Razvijeni algoritam i njegovu programsku izvedbu potrebno je vrednovati na zadanom primjeru eksperimentalnih opažanja te njegova obilježja uspješnosti usporediti s tradicionalnom metodom satelitske procjene položaja. Rad mora biti napisan prema Uputama za pisanje diplomskih i završnih radova koje su objavljene na mrežnim stranicama studija.

Rad mora biti napisan prema Uputama za pisanje diplomskih / završnih radova koje su objavljene na mrežnim stranicama studija.

Zadatak uručen pristupniku: 21. ožujka 2022.

Moura Mentor:

Prof. dk. sc. Renato Filiar

Predsjednik povjerenstva za diplomski ispit:

Prof. dr. sc. Kristiian Lenac

### **IZJAVA O SAMOSTALNOJ IZRADI RADA**

Izjavljujem da sam završni rad " Procjena položaja satelitskim sustavom primjenom metode najmanjih kvadrata s težinskim koeficijentima koji minimiziraju ionosferske učinke na točnost procjene položaja " izradio samostalno uz upotrebu navedene literature i uz pomoć mentora naslovnog prof. dr. sc. Renata Filjara.

Rijeka, ožujak 2023.

Ime i prezime

### **Zahvala**

Zahvaljujem mentoru naslovnom prof. dr. sc. Renatu Filjaru na pruženom znanju, pomoći i savjetima tijekom izrade diplomskog rada. Zahvaljujem se obitelji i svima koji su me podržavali tijekom izrade rada i na bilo koji način pridonijeli radu.

### SADRŽAJ

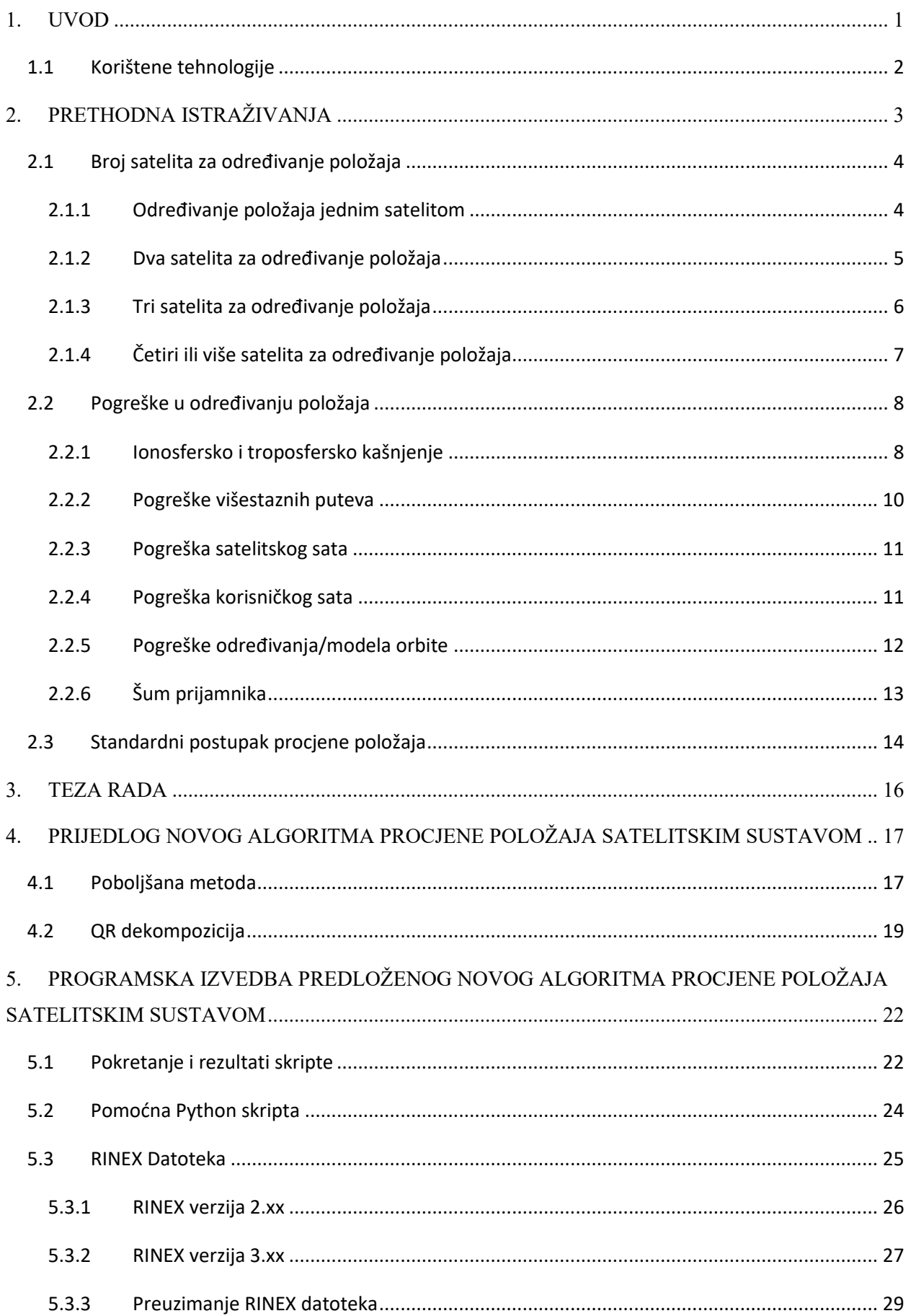

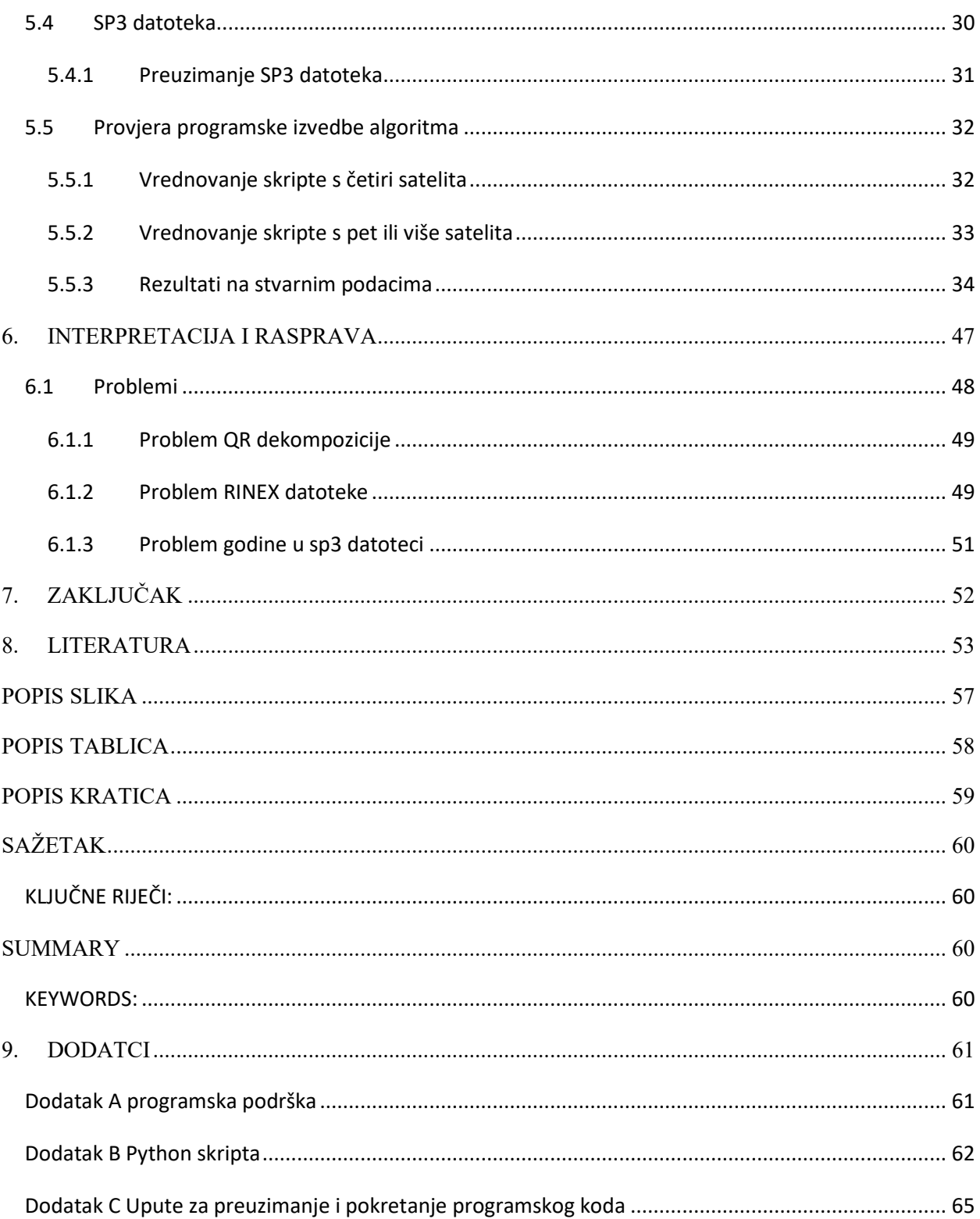

#### <span id="page-8-0"></span>**1. UVOD**

Satelitska navigacija je postupak određivanja položaja postupkom koji koristi mjerena vremena potrebna posebnim radio signalima s jedinstvenim digitalnim kodovima da sa satelitske antene stignu do antene korisničkog prijamnika. Početkom razvoja, satelitska navigacija korištena je isključivo u vojne svrhe. Danas je otvorena za korištenje i u civilne svrhe. Satelitska navigacija se upotrebljava u automobilskoj, zrakoplovnoj, brodskoj i brojnim drugim industrijama. Satelitska navigacija daje informacije poput položaja prijamnika, brzinu kretanja prijamnika, vrijednost korisničkog sata, broj vidljivih satelita i mnoge druge. Globalna satelitska navigacija sastavljena je od više satelitskih sazviježđa, kao što su Američki GPS (engl. Global Positioning System), Ruski GLONASS (rus. Globalnaya Navigazionnaya Sputnikovaya Sistema), Europski Galileo, Kineski BeiDou (kin. Běidǒu Wèixīng Dǎoháng Xìtǒng), Indijski IRNSS (engl. Indian Regional Navigation Satellite System), Japanski QZSS (engl. Quasi Zenith Satelite System). Navedene tehnologije spadaju pod zajednički naziv GNSS (engl. Global Navigation Satellite System). Satelitska navigacija besplatna je za korištenje u civilne svrhe. Programski divovi poput kompanije Google razvili su aplikaciju Google Maps za navigaciju koja se oslanja na besplatno i legalno dostupne podatke satelitske navigacije [1]. Navigacijske aplikacije omogućuju korisnicima uslugu navigacije na pametnim telefonima. Kompanije kao što su GARMIN, TomTom, Navman i Magellan Navigation koriste satelitsku navigaciju. Satelitska navigacija je integrirana i u uređaje kao što su pametni telefoni (engl. Smartphone), prijenosna računala (engl. Laptop PC), automobili, različite tragače (engl. Trackers) i druge uređaje.

U ovom radu predložena je metoda za poboljšanje točnosti procjene položaja satelitskim putem. Prikazana je konvencionalna/tradicionalna metoda i razmotreni su njeni nedostaci i ograničenja. Poboljšana metoda koristi težinske koeficijente i zasnovana je na metodi najmanjih kvadrata. Težinski koeficijenti određeni su elevacijskim kutevima pojedinačnih satelita. Podaci satelita s višim kutem elevacije vrijede više od ostalih, zbog pretpostavke da je zbog višeg elevacijskog kuta manji utjecaj ionosfere na podatke. Signal tada prolazi kroz ionosferu kraćim putem. Prolaskom kroz ionosferu kraćim putem akumulacija kašnjenja signala je manja.

1

#### <span id="page-9-0"></span>**1.1 Korištene tehnologije**

Prikazano istraživanje provedeno je uz korištenje programskog okruženja za statističko računarstvo R [2]. Za izradu R skripte korišteno je integrirano razvojno okruženje (engl. Integrated development environment) RStudio verzija 4.1.3 [3]. U RStudio-u korištene su knjižnice (engl. Library) funkcija:

- "rstudioapi"  $[4]$ ,  $[5]$ .
- $\text{[leaflet" [6]}$
- "pracma"  $[7]$ ,  $[8]$
- "MASS"  $[9]$ ,  $[10]$
- "writexl"  $[11]$

Rad je izrađen programima koji su predviđeni za platformu Microsoft Windows 10. Programska podrška razvijena za potrebe diplomskog rada predstavljena je u prilogu A. Upute za preuzimanje i pokretanje programske podrške (programski kod i ulazni podatci) predstavljene su u prilogu C.

### <span id="page-10-0"></span>**2. PRETHODNA ISTRAŽIVANJA**

Satelitska navigacija nije samo skup satelita koji kruži oko Zemlje. Satelitski navigacijski sustav sastavljen je od nekoliko komponenata kako bi rezultati određivanja položaja bili što točniji i jednostavniji za izračun. Postoje različita sazviježđa satelitske navigacije. Četiri najveća sazviježđa (GPS, GLONASS, GALILEO, BEIDOU) raspoređena su tako da su dostupni na svim dijelovima planeta Zemlje [12]–[16]. Ostala sazviježđa (IRNSS, QZSS) su lokalna i dostupna na području neke države ili područja [16]–[18].

Sateliti za satelitsku navigaciju kruže oko Zemlje na visini od otprilike 20200 km [13]. GPS sateliti orijentirani su tako da u bilo kojem trenutku i u bilo kojem mjestu na planeti Zemlji postoje minimalno četiri vidljiva satelita [19]. Tablica 2.1 prikazuje broj satelita u zemljinoj orbiti za svako satelitsko sazviježđe dana 18.11.2022.

|                | Država                     | Broj satelita sazviježđa |        |
|----------------|----------------------------|--------------------------|--------|
| Tehnologija    |                            | Operativni               | Ukupno |
| <b>GPS</b>     | Sjedinjene Američke države | 26                       | 31     |
| <b>GLONASS</b> | Rusija                     | 22                       | 25     |
| <b>GALILEO</b> | Europska unija             | 23                       | 28     |
| <b>BEIDOU</b>  | Narodna republika Kina     | 44                       | 49     |
| <b>IRNSS</b>   | Indija                     |                          |        |
| QZSS           | Japan                      |                          |        |

*Tablica 2.1 Ukupan i aktivan broj satelita svakog od sazviježđa* [14], [18], [20]–[22]

GPS sazviježđe sastavljeno je od 31 satelita od kojih je 26 operativnih. GLONASS sazviježđe sadrži 25 satelita od kojih su 22 operativna. GALILEO sazviježđe obuhvaća 28 satelita od kojih su 23 operativna. BEIDOU sazviježđe uključuje 49 satelita od kojih su 44 operativna. IRNSS sazviježđe sastavljeno je od 7 satelita koji su svi operativni. QZSS sazviježđe posjeduje 5 satelita od kojih su 4 operativna.

#### <span id="page-11-0"></span>**2.1 Broj satelita za određivanje položaja**

Jednoznačno određivanje položaja satelitskog prijamnika zahtijeva najmanje četiri vidljiva satelita [23]. Ishodi korištenja manje od četiri satelita prilikom određivanja položaja razmotreni su u poglavljima 2.1.1 do 2.1.4.

#### <span id="page-11-1"></span>2.1.1 Određivanje položaja jednim satelitom

Uporabom samo jednog satelita, signal je odašiljan u svim smjerovima. Korisnički prijamnik mora biti bilo gdje u području dometa satelita (Slika 2.1.). Jedan satelit nije dovoljan za jednoznačno određivanje položaja, zbog potrebe pronalaska triju koordinata XYZ i pogrešku korisničkog sata (dt). U svaku jednadžbu unesen je set koordinata s jednog satelita. Nije moguće riješiti jednu jednadžbu s četiri nepoznanice (izraz 2.1) [19], gdje je  $d$  pseudoudaljenost,  $(x_k, y_k, z_k)$  koordinate prijamnika,  $(x_i, y_i, z_i)$  koordinate i-tog satelita  $(i = 1)$ .

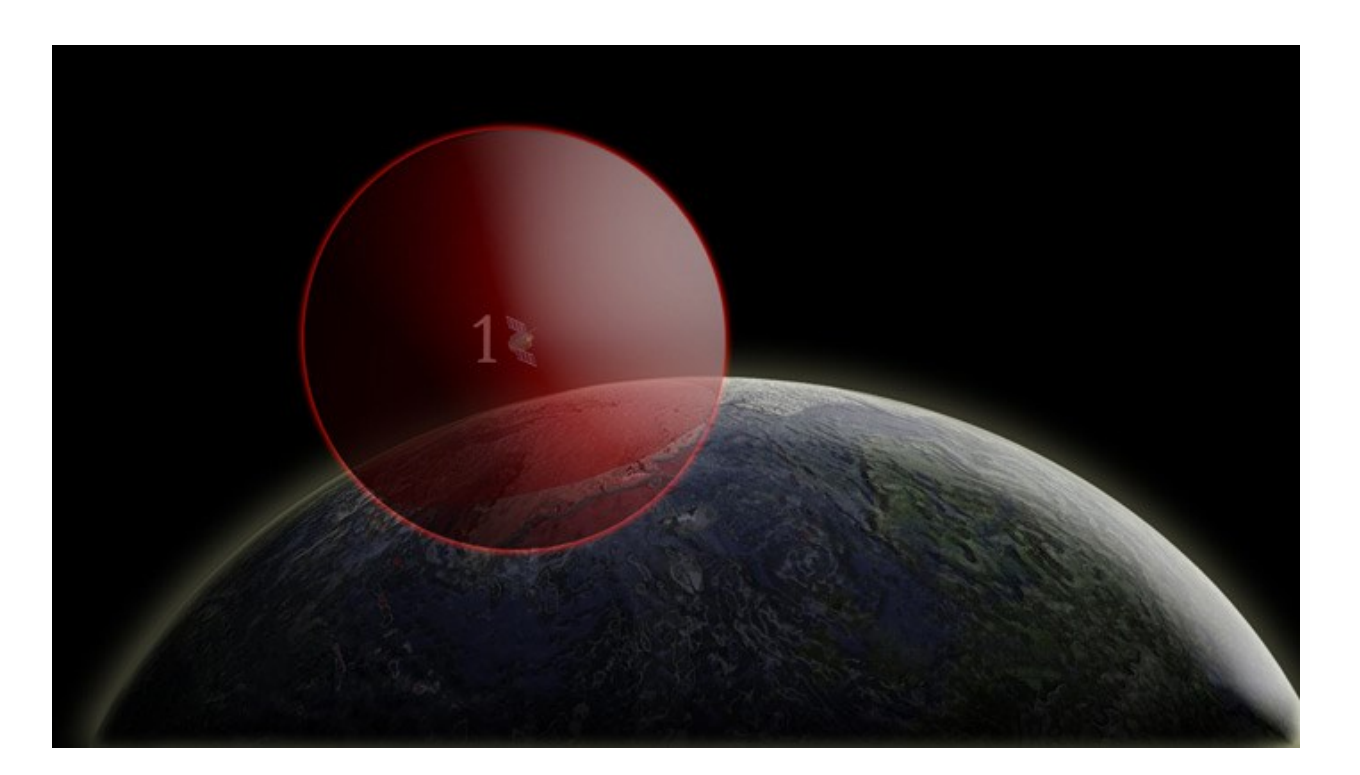

$$
d = \sqrt{(x_k - x_1)^2 + (y_k - y_1)^2 + (z_k - z_1)^2} + c \cdot dt \tag{2.1}
$$

*Slika 2.1. Domet jednog satelita. Korisnički prijamnik nalazi se u dometu crvene kružnice* [23]

#### <span id="page-12-0"></span>2.1.2 Dva satelita za određivanje položaja

Korisnički prijamnik mora biti na presjeku dometa dvaju satelita (Slika 2.2.). Dva satelita nisu dovoljna za jednoznačno određivanje položaja, zbog potrebe pronalaska triju koordinata (XYZ) i pogrešku korisničkog sata(dt). U svaku jednadžbu unesen je set koordinata s jednog satelita. Nije moguće riješiti dvije jednadžbe s četiri nepoznanice (izraz 2.2) [19], gdje su  $d_i$  pseudoudaljenosti,  $(x_k, y_k, z_k)$  koordinate prijamnika, $(x_i, y_i, z_i)$  koordinate i-tog satelita  $(i \in [1, 2])$ .

$$
d_1 = \sqrt{(x_k - x_1)^2 + (y_k - y_1)^2 + (z_k - z_1)^2} + c \cdot dt
$$
  
\n
$$
d_2 = \sqrt{(x_k - x_2)^2 + (y_k - y_2)^2 + (z_k - z_2)^2} + c \cdot dt
$$
\n(2.2)

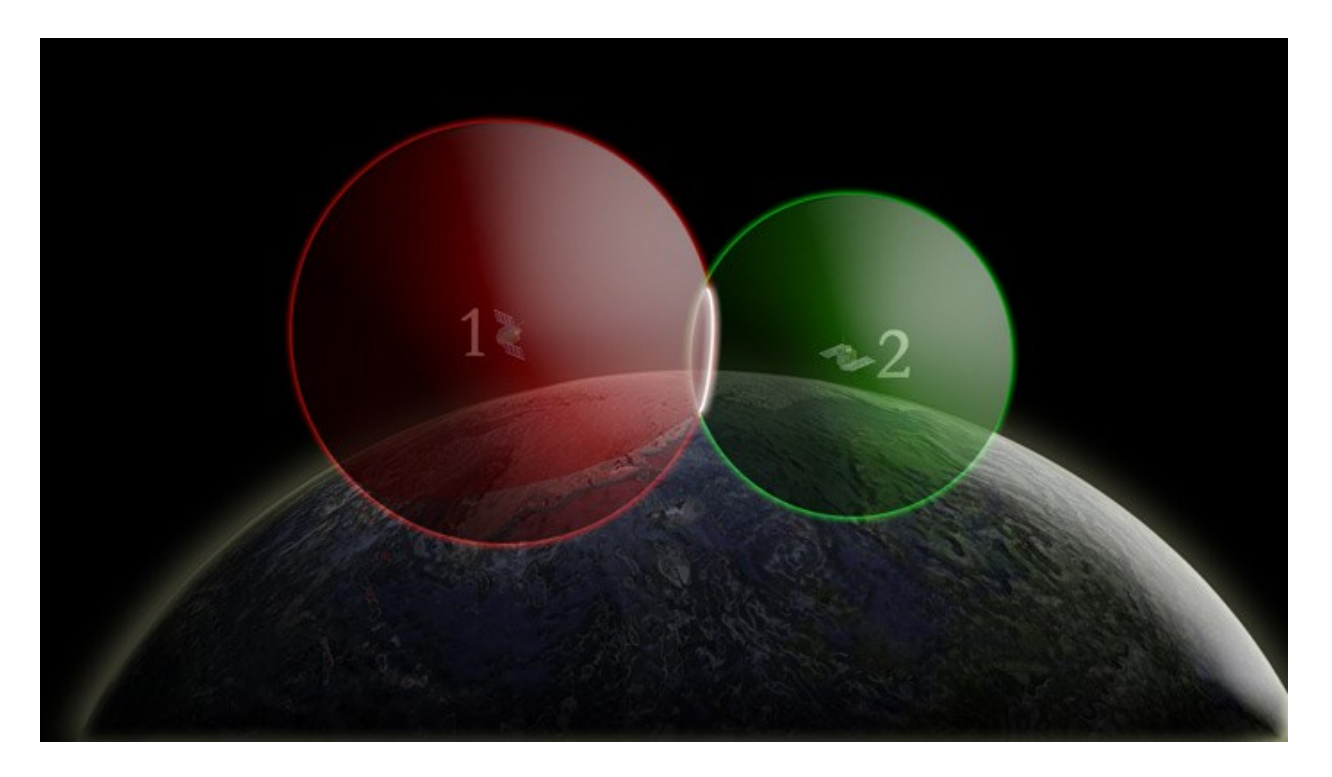

*Slika 2.2. Domet i presjek dva satelita. Korisnički prijamnik nalazi se u presjeku crvene i zelene kružnice* [23]

#### <span id="page-13-0"></span>2.1.3 Tri satelita za određivanje položaja

Korisnički prijamnik mora biti na presjeku dometa triju satelita (Slika 2.3.). Presjek dometa satelita čine dvije točke, od kojih je jedna na planetu Zemlji, a druga može i/ili ne mora biti na planetu Zemlji. Tri satelita nisu dovoljna za jednoznačno određivanje položaja. Upotrebom tri jednadžbe s četiri nepoznanice (XYZ koordinate i pogrešku korisničkog sata dt) nije moguće jednoznačno odrediti stvarnu poziciju prijamnika (izraz 2.3) [19], gdje su  $d_i$  pseudoudaljenosti,  $(x_k, y_k, z_k)$  koordinate prijamnika,  $(x_i, y_i, z_i)$  koordinate i-tog satelita  $(i \in [1, 3])$ .

$$
d_1 = \sqrt{(x_k - x_1)^2 + (y_k - y_1)^2 + (z_k - z_1)^2} + c \cdot dt
$$
  
\n
$$
d_2 = \sqrt{(x_k - x_2)^2 + (y_k - y_2)^2 + (z_k - z_2)^2} + c \cdot dt
$$
  
\n
$$
d_3 = \sqrt{(x_k - x_3)^2 + (y_k - y_3)^2 + (z_k - z_3)^2} + c \cdot dt
$$
\n(2.3)

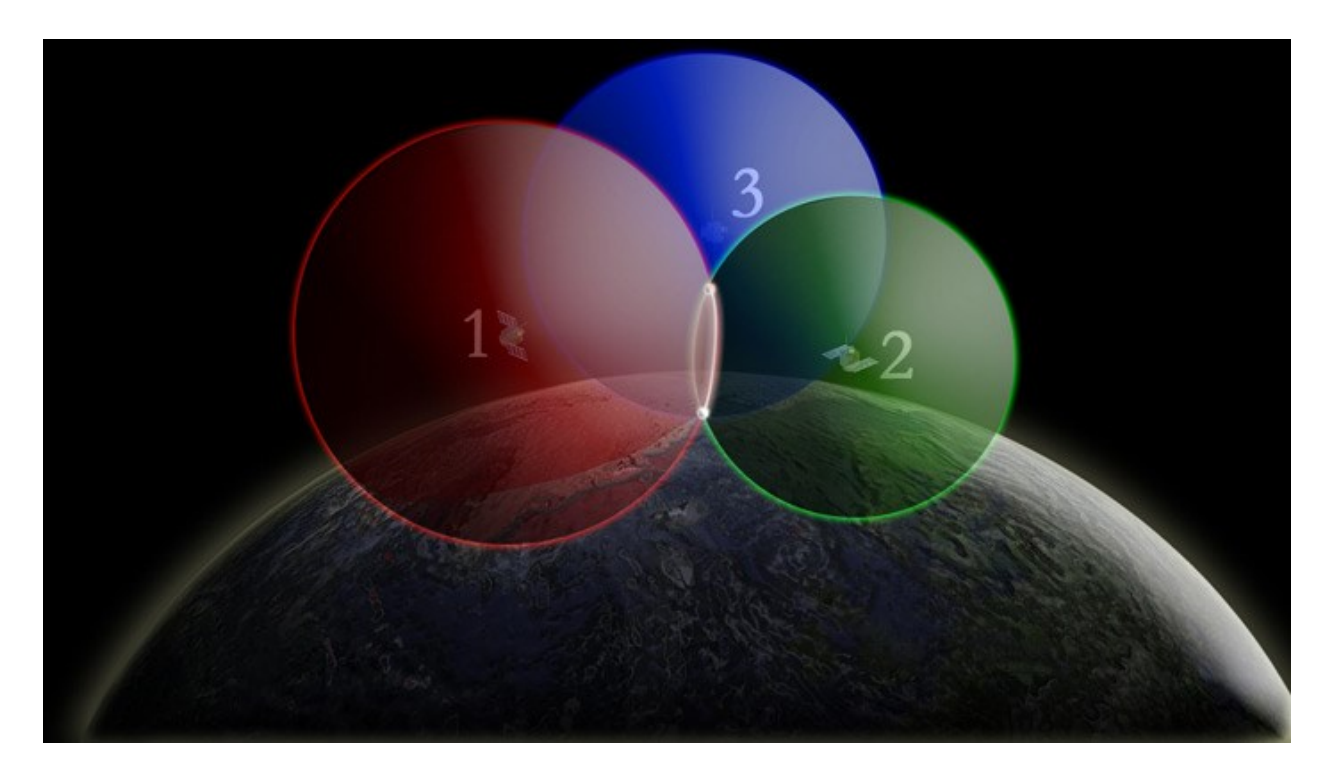

*Slika 2.3. Domet i presjek tri satelita. Presjek crvene, zelene i plave kružnice rezultira u dvije točke, od kojih je jedna na planeti Zemlji, a druga može i ne mora biti na planeti Zemlji* [23].

#### <span id="page-14-0"></span>2.1.4 Četiri ili više satelita za određivanje položaja

Korisnički prijamnik mora biti na presjeku dometa satelita, što rezultira u jednoj točci (Slika 2.4.), koja je ujedno i jednoznačni položaj korisničkog prijamnika. Za jednoznačno određivanje položaja satelitskog prijamnika potrebna su minimalno četiri vidljiva satelita [23]. Upotrebom četiri jednadžbe s četiri nepoznanice moguće je jednoznačno odrediti stvarnu poziciju prijamnika (izraz 2.4) [19], gdje su  $d_i$  pseudoudaljenosti,  $(x_k, y_k, z_k)$  koordinate prijamnika, ( $x_i, y_i, z_i$ ) koordinate i-tog satelita ( $i \in [1,4]$ ), dt pogreška korisničkog sata.

$$
d_1 = \sqrt{(x_k - x_1)^2 + (y_k - y_1)^2 + (z_k - z_1)^2} + c \cdot dt
$$
  
\n
$$
d_2 = \sqrt{(x_k - x_2)^2 + (y_k - y_2)^2 + (z_k - z_2)^2} + c \cdot dt
$$
  
\n
$$
d_3 = \sqrt{(x_k - x_3)^2 + (y_k - y_3)^2 + (z_k - z_3)^2} + c \cdot dt
$$
  
\n
$$
d_4 = \sqrt{(x_k - x_4)^2 + (y_k - y_4)^2 + (z_k - z_4)^2} + c \cdot dt
$$
\n(2.4)

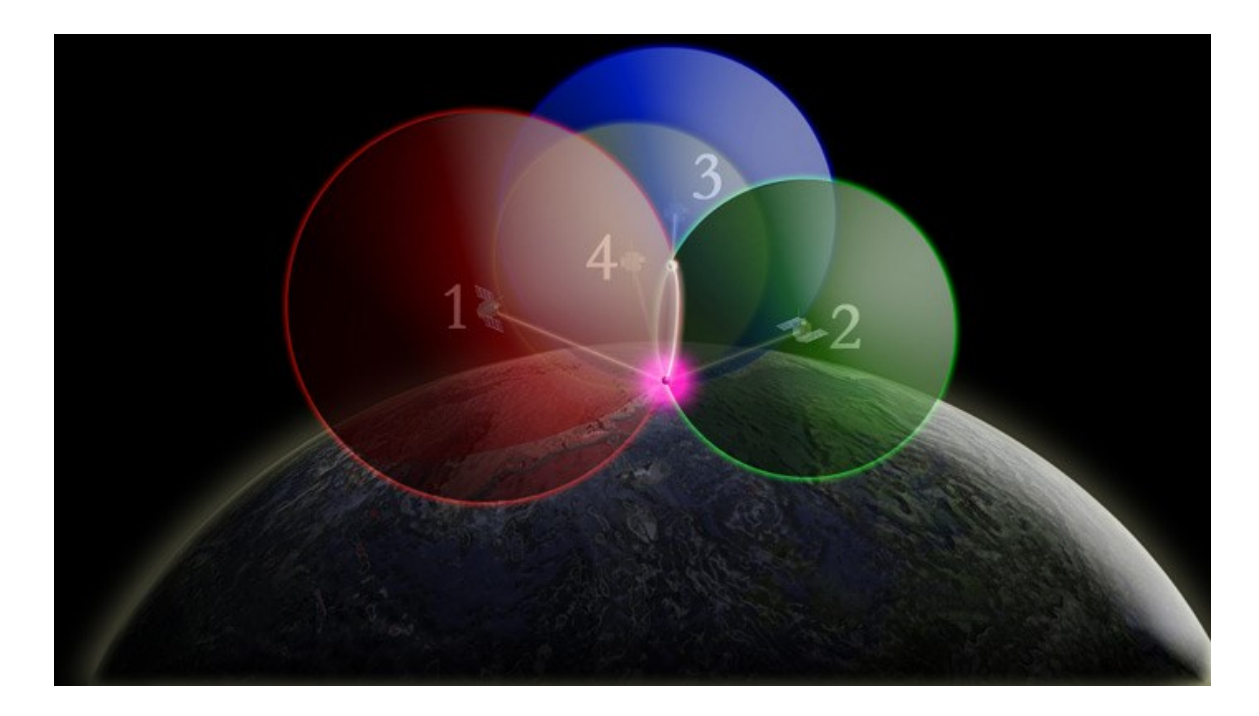

*Slika 2.4. Domet i presjek četiri satelita. Točka dobivena presjekom crvene, plave, zelene i žute kružnice rezultira jednoznačnim položajem prijamnika* [23].

#### <span id="page-15-0"></span>**2.2 Pogreške u određivanju položaja**

GNSS signali su vrlo slabe snage [24]. Podložni su pogreškama i interferencijama. Pogreške u mjerenjima parametara signala (vrijeme propagacije) izaziva pogrešku u procjeni položaja. Pogreške u mjerenjima nastaju zbog kašnjenja signala, promjena valnih oblika pri propagaciji atmosferom i dodatka šuma - sve izazvano utjecajnim veličinama u postupku kojeg zovemo interferencija.

U Tablici 2.2. prikazana je podjela pogrešaka mjerenja pseudoudaljenosti. Izvori pogreška dijele na: pogreške prilikom širenja signala, pogreške sata i sistemske pogreške. Dio pogrešaka može se ispraviti u prijamniku. Pogreške i kašnjenja razrađene su u poglavljima 2.2.1 – 2.2.6.

| Izvori pogreška           | Pogreška                              |  |
|---------------------------|---------------------------------------|--|
|                           | Ionosfersko kašnjenje                 |  |
| Pogreška prilikom širenja | Troposfersko kašnjenje                |  |
| signala                   | Pogreška višestrukih puteva           |  |
|                           | Pogreška satelitskog sata             |  |
| Pogreška sata             | Pogreška korisničkog sata             |  |
| Sistemske pogreške        | Pogreške određivanja/modela<br>orbite |  |
|                           | Šum prijamnika                        |  |

*Tablica 2.2. Uzroci pogrešaka mjerenja pseudoudaljnosti* [19], [24]–[26]

#### <span id="page-15-1"></span>2.2.1 Ionosfersko i troposfersko kašnjenje

GNSS signal akumulira ionosfersko kašnjenje prilikom prolaska kroz ionosferu. Ionosfera je područje zemljine atmosfere od 60 do više od 2000 km visine i sastoji se od ioniziranih plinova [25]. Ionosfersko kašnjenje ovisi o gustoći elektrona (engl. Electron density) u sloju ionosfere [25].

Troposfera je atmosferski pojas između zemljine površine i otprilike 16 km visine na ekvatoru i 9 km visine na polovima [27]. Troposfersko kašnjenje je efekt prolaska GNSS signala kroz troposferu. Troposfera uzrokuje refrakciju GNSS signala. Sastavljena je od suhih plinova i vodene pare [24]. Troposfersko kašnjenje podijeljeno je na dvije glavne komponente ovisno o vlažnosti troposfere, suho (engl. Dry delay) i mokro kašnjenje (engl. Wet delay). Mokro kašnjenje visoko je varijabilno i kvantifikacija je zahtjevna u odnosu na suho kašnjenje [24], [25].

Troposfersko kašnjenje ovisi o vlazi, temperaturi, tlaku zraka kao i položaju antene odašiljača i prijamnika [25]. Troposfersko kašnjenje iskazuje manju vršnu vrijednost i varijancu slučajne komponente kašnjenja od ionosferskog kašnjenja [26].

GNSS signal koji dolazi u antenu prijamnika je radioval (elektromagnetski val) koji se u vakuumu širi brzinom od 299792458 m/s [25]. Prolazom signala kroz sloj ionosfere isti mijenja brzinu i smjer širenja [26]. Zbog usporavanja signala nastaje problem ionosferskog kašnjenja [25]. Signal nema istu brzinu i smjer propagacije kroz medije različite gustoće (Slika 2.5.).

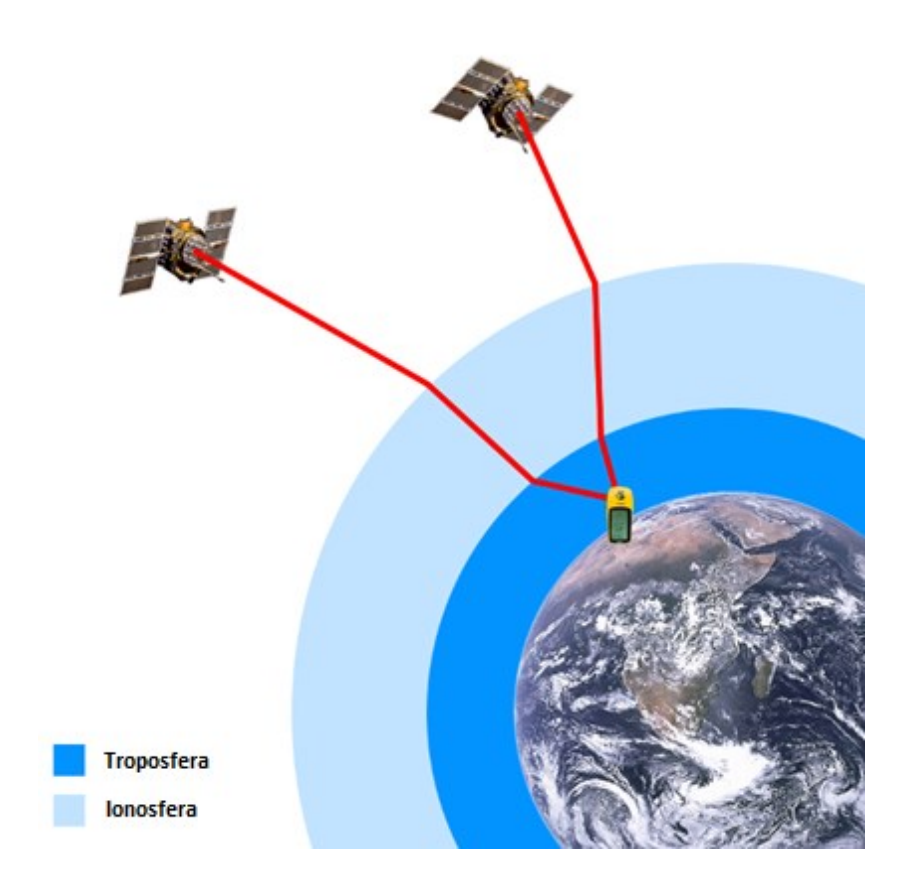

*Slika 2.5. Širenje GNSS signala kroz ionosferu i troposferu do prijamnika. Slika pripremljena prema* [28]

Usporavanje signala uzrokuje kašnjenje u dolasku do prijamnika. Kašnjenje unosi grešku u procjenu položaja prijamnika. Ionosfersko i troposfersko kašnjenje jedni su od najvećih izvora pogrešaka u GNSS sustavima za procjenu položaja [25].

Ionosfersko kašnjenje može se smanjiti korištenjem dvofrekventnog korisničkog prijamnika, koji koristi dvije različite frekvencije za primanje GNSS signala [25]. Ionosferski učinci ovisni su o frekvenciji signala. Širenjem GNSS signala na različitim frekvencijama, matematičkim modelom može se umanjiti ili isključiti utjecaj kašnjenja zbog prolaska signala kroz ionosferu.

Troposfersko kašnjenje nije moguće umanjiti ili isključiti korištenjem dvofrekventnog prijamnika zbog troposferskih efekata koji nisu ovisni o frekvenciji signala [24]. Model koji je zasnovan na opažanjima omogućava umanjenje efekta troposferskog kašnjenja [25].

#### <span id="page-17-0"></span>2.2.2 Pogreške višestaznih puteva

Višestazni putovi (engl. Multipath) su oblik smetnje koji se dešava prilikom odbijanja signala od površina i/ili podloge [25], [26]. Odbijanjem signala od površina, isti signal dolazi do korisničkog prijamnika u različito vrijeme, što rezultira pogreškom u procjeni položaja. Slika 2.6. prikazuje primjer direktnog i višestaznog širenja satelitskog signala.

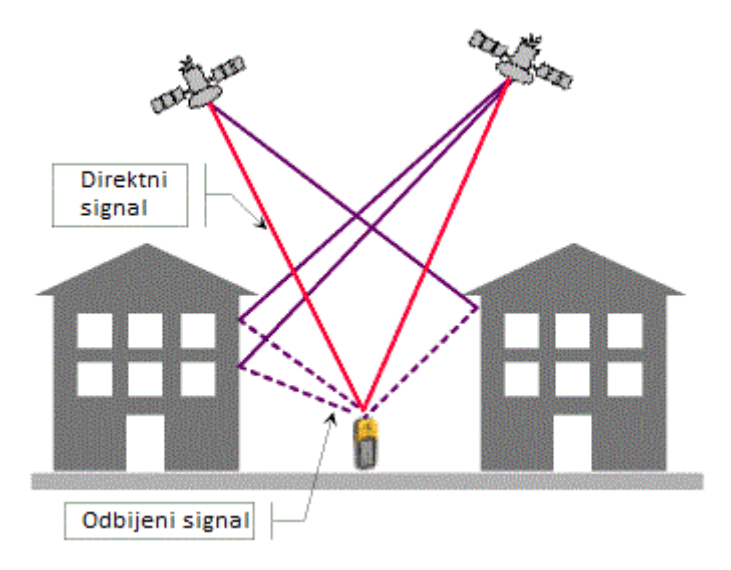

*Slika 2.6. Direktno i višestazno širenje GNSS signala, crvena linija prikazuje direktan signal, ljubičasta linija prikazuje odbijeni signal. Slika pripremljena prema* [29]

Crvene linije na Slici 2.6. prikazuju signal koji dolazi direktno iz satelita do korisničkog prijamnika, odnosno smjer pogleda (engl. Line of sight). Ljubičaste linije prikazuju signal koji je odbijen od objekta i dolazi do korisničkog prijamnika. Crveni signal ne akumulira dodatno kašnjenje zbog direktnog dolaska do prijamnika, dok ljubičasti signal akumulira kašnjenje zbog odbijanja od objekta. Oba signala prenose istu informaciju, međutim dolaze u različita vremena do prijamnika, što uzrokuje pogrešku u procijeni položaja.

Kašnjenje signala u jednokanalnom prijamniku ovisi o frekvenciji GNSS signala. Teoretski maksimum kašnjenja iznosi 1.5 puta valna duljina signala ili 450 metara [25]. Pogreška višestaznih puteva umanjiva je korištenjem dvokanalnog GNSS prijamnika. Pomoću dvokanalnog prijamnika smanjena je pogreška na teoretski maksimum od ¼ valne duljine ili 5 centimetara [25].

#### <span id="page-18-0"></span>2.2.3 Pogreška satelitskog sata

GNSS satelitima potreban je precizni sat za usklađivanje signala između različitih satelita. Svaki satelit u sebi sadrži i vrlo precizni atomski sat [26]. Atomski sat korišten je za kontrolu, uključujući i generiranje odašiljačkih signala [30]. Atomski satovi su vrlo precizni, međutim nisu nepogrješivi i mogu sadržavati određenu razliku u odnosu na GPS vrijeme, koja je nazvana pogreškom satelitskog sata [26], [30]. Pogreška satelitskog sata rezultira pogreškom u procjeni korisničkog položaja. Pogreška sata od 10 nanosekundi rezultira pogreškom procjene od 3 metra [31]. Navigacijska poruka sadrži korekcije efemerida (tablica koordinata satelita u određeno vrijeme), pogreške sata i procjenu točnosti atomskog sata [32]. Podaci su zasnovani na opažanjima i mogu odstupati od trenutnog stanja sata.

#### <span id="page-18-1"></span>2.2.4 Pogreška korisničkog sata

Satelitski sat i korisnički sat moraju biti usklađeni, kako bi procjena položaja bila što točnija, pošto se sva mjerenja oslanjaju na mjerenje vremena. Put signala kroz neki medij mjeren je u vremenu, uz poznatu brzinu širenja signala kroz medij. Pogreška uzrokovana prijamničkim satom, odnosno generatorom sata, je treća najznačajnija pogrešaka prilikom procjene položaja [33]. Problem nesukladnosti satelitskog i prijamničkog sata uvijek je prisutan, zbog toga što signal sata u prijamniku je najčešće generiran kvarcnim oscilatorom [33]. Nije praktično da prijamnici signala imaju atomske satove kao i sateliti. Atomski satovi bi uvelike poskupili izradu i drastično povećali gabarite samog prijamnika.

Kvarcni oscilator nema istu preciznost i stabilnost kao i atomski sat [33]. Razlika u satovima uzrokuje pogrešku prilikom procjene položaja. Kvarcni oscilatori su otporniji na razliku u temperaturi, vibracije i šokove [33]. Pogreška korisničkog sata dt, je četvrta nepoznata varijabla korištena u algoritmu za procjenu položaja, uz XYZ koordinate. Četiri nepoznate varijable zahtijevaju četiri jednadžbe za uspješno rješavanje, stoga koristimo minimalno četiri satelita za procjenu položaja [26], kao što je objašnjeno u poglavlju 2.1.4.

#### <span id="page-19-0"></span>2.2.5 Pogreške određivanja/modela orbite

GNSS sateliti putuju poznatim i vrlo preciznim putanjama (orbitama) [30], koje se predviđaju i šalju satelitu svaka dva sata [24]. Razlika predviđene i stvarne orbite satelita rezultira pogreškama u procjeni korisničkog položaja. Satelitske orbite promatrane su sa zemljanih stanica (engl. Ground Control), koje prate njihovu promjenu. Zemljana stanica šalje informacije za korekcije satelitu kada opazi promjenu orbite. Opažanjem ispravljene su i satelitske efemeride koje se šalju navigacijskom porukom [30]. Razlika između pretpostavljene i stvarne orbite prikazana je na Slici 2.7.

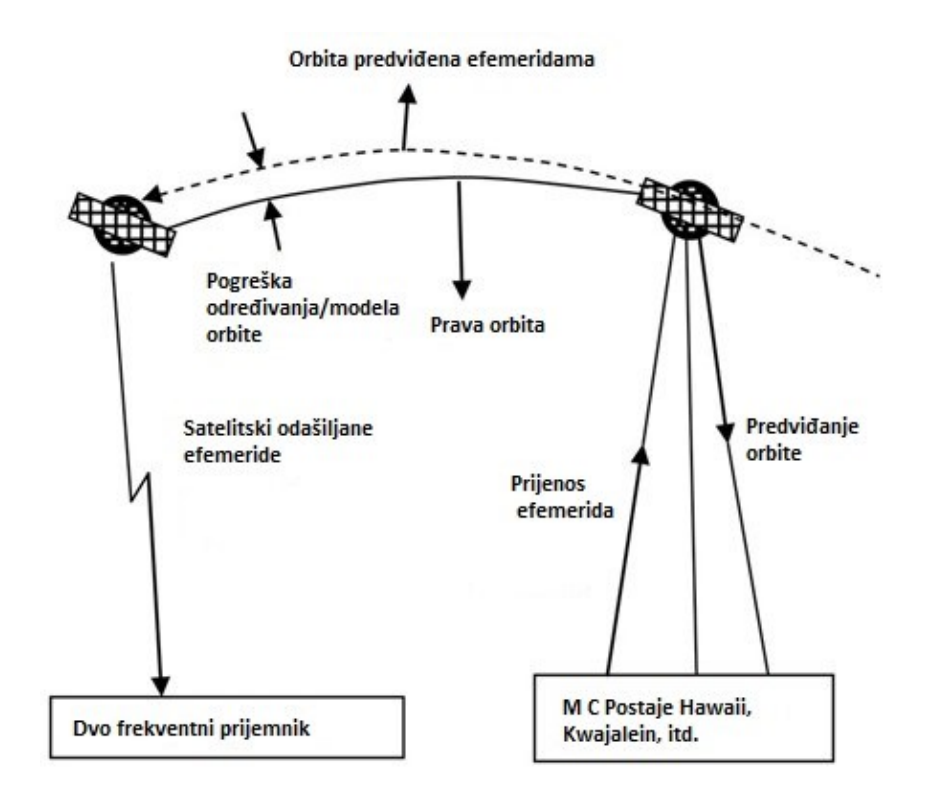

*Slika 2.7. Greška orbite satelita, puna linija prikazuje pravu orbitu, isprekidana linija prikazuje pretpostavljenu orbitu. Slika pripremljena prema* [31]

Puna linija na Slici 2.7. prikazuje stvarnu orbitu, dok isprekidana linija prikazuje pretpostavljenu orbitu u kojoj se satelit treba nalaziti. Pogreška orbite satelita uvodi korijen srednje kvadratne vrijednosti (engl. RMS - Root Mean Square) i uzrokuje pogrešku procjene položaja od oko 2 metra [24].

#### <span id="page-20-0"></span>2.2.6 Šum prijamnika

Šum prijamnika je pogreška generirana u prijamniku prilikom mjerenja GNSS signala. Šum prijamnika u sustav unošen je komponentama: antene, kablovi, pojačala i drugi [24]. Šum prijamnika smatran je bijelim šumom (engl. White noise) i kao takvog nije ga moguće ukloniti u potpunosti [24], [25]. Šum prijamnika uključuje i mikrovalne radijacije visokih frekvencija, koje je moguće umanjiti korištenjem niskopropusnog filtra [24], [25]. Niskopropusni filter posjeduje sposobnost blokiranja signala visokih frekvencija. Preciznost mjerenja pseudoudaljenosti je otprilike 1% valne duljine signala i greška iznosi nekoliko centimetara [25].

#### <span id="page-21-0"></span>**2.3 Standardni postupak procjene položaja**

Standardni postupak određivanja položaja predstavlja iterativni postupak, u kojem su željene točnosti određivanja koordinata položaja postavljene kao kriteriji zaustavljanja iteracije. Cilj je odrediti XYZ koordinate prijamnika i pogrešku korisničkog sata [19]. Određivanje položaja zasnivano je na rješavanju geometrijskog problema, koje je svedeno na određivanje koordinata prijamnika iz izmjerenih pseudoudaljenosti i koordinata trenutnog položaja satelita [25]. Svaka iteracija doprinosi točnosti rješenja te se zaustavlja kada je postignuta određena tolerancija/točnost. Za uspješnu procjenu položaja potrebna su 4 satelita. Potrebni podaci su:

- Koordinate položaja satelita  $(x_i, y_i, z_i)$  za svaki satelit [metar]
- Izmjerene pseudoudaljenosti  $\rho_i$  za svaki satelit [metar]
- Brzina širenja satelitskog signala u vakuumu c = 2.99792458  $*10^8$  m/s.

Nakon uvrštavanja ulaznih podataka, rješenje sustava jednadžbi (izraz 2.5) je dobiveno primjenom metode najmanjih kvadrata [19], [34].

$$
d_1 = \sqrt{(x_k - x_1)^2 + (y_k - y_1)^2 + (z_k - z_1)^2} + d + v_1
$$
  
\n
$$
d_2 = \sqrt{(x_k - x_2)^2 + (y_k - y_2)^2 + (z_k - z_2)^2} + d + v_2
$$
  
\n
$$
d_3 = \sqrt{(x_k - x_3)^2 + (y_k - y_3)^2 + (z_k - z_3)^2} + d + v_3
$$
  
\n
$$
d_4 = \sqrt{(x_k - x_4)^2 + (y_k - y_4)^2 + (z_k - z_4)^2} + d + v_4
$$
\n(2.5)

Gdje su parametri:

- $d_i$  -> pseudoudaljenost između satelita i korisničkog prijamnika (za svaki satelit)  $i \in$  $[1, n]$
- $x_i, y_i, z_i$  > koordinate i-tog satelita  $i \in [1, n]$
- $x_k$ ,  $y_k$ ,  $z_k$  -> koordinate korisničkog prijamnika
- $\bullet$  d = c\*dT
- $v_i \rightarrow$  ostale pogreške  $i \in [1, n]$

Sustav može biti promatran u matričnom obliku kao što prikazuje izraz (2.6) [19], [25].

$$
\begin{bmatrix}\n\Delta x \\
\Delta y \\
\Delta z \\
\Delta dt\n\end{bmatrix} = \begin{bmatrix}\n\frac{x_k - x_1}{R_{k,1}} & \frac{y_k - y_1}{R_{k,1}} & \frac{z_k - z_1}{R_{k,1}} & c \\
\frac{x_k - x_2}{R_{k,2}} & \frac{y_k - y_2}{R_{k,2}} & \frac{z_k - z_2}{R_{k,2}} & c \\
\frac{x_k - x_3}{R_{k,3}} & \frac{y_k - y_3}{R_{k,3}} & \frac{z_k - z_3}{R_{k,3}} & c \\
\frac{x_k - x_4}{R_{k,4}} & \frac{y_k - y_4}{R_{k,4}} & \frac{z_k - z_4}{R_{k,4}} & c\n\end{bmatrix} \begin{bmatrix}\n\rho_1 - R_{k,1} \\
\rho_2 - R_{k,2} \\
\rho_3 - R_{k,3} \\
\rho_4 - R_{k,4}\n\end{bmatrix}
$$
\n(2.6)

Gdje su parametri:

•  $\rho_l$  -> izmjerene pseudoudaljenosti od satelita do prijamnika (za svaki satelit)  $i \in [1, n]$ 

• 
$$
R_{k,i} \rightarrow R_{k,i} = \sqrt{(x_i - x_k)^2 + (y_i - y_k)^2 + (z_i - z_k)^2}
$$
 (za svaki satelit)  $i \in [1, n]$ 

- $x_k$ ,  $y_k$ ,  $z_k$  ->koordinate korisničkog prijamnika
- $x_i, y_i, z_i$  > koordinate i-tog satelita  $i \in [1, n]$
- c -> brzina svjetlosti u vakuumu = brzina GPS signala u vakuumu =  $2.99792458 \cdot 10^8$  m/s
- $\Delta x$ ,  $\Delta y$ ,  $\Delta z$  -> razlika između trenutne i prethodne izračunate pozicije korisnika
- $\Delta dt$  -> pogreška korisničkog sata.

Izraz (2.6) može se pojednostaviti izrazom (2.7) gdje G predstavlja geometrijsku matricu.

$$
x = G y \tag{2.7}
$$

Procjena položaja dobivena je upotrebom izraza (2.8) [25] gdje G predstavlja geometrijsku matricu, a vektor y sadrži razliku između izmjerene i predviđene pseudoudaljenosti u prethodnoj iteraciji za svaku koordinatu [25]. Vektor x predstavlja vektor koji sadrži dobivene parametre ( $\Delta x$ , ∆y, ∆z, ∆dt).

$$
x = (G^T G)^{-1} G^T y \tag{2.8}
$$

U slučaju pojave problema singulariteta, isti je rješiv upotrebom QR dekompozicije. QR dekompozicija objašnjena je u poglavlju 4.2.

#### <span id="page-23-0"></span>**3. TEZA RADA**

Poboljšana metoda procjene položaja metodom najmanjih kvadrata s težinskim koeficijentima trebala bi umanjiti utjecaj ionosfere na signale i davati bolja i preciznija rješenje od standardne metode. U poboljšanoj metodi, težinski koeficijenti definirani su elevacijskim kutom satelita gledano iz perspektive korisnika. Zbog pretpostavke da satelitski signal koji stiže sa satelita s većim elevacijskim kutom putuje kraće kroz ionosferu i time akumulira manje ionosfersko kašnjenje. Korištenjem poboljšane metode postoji mogućnost da će biti umanjeno ili potpuno neutralizirano ionosfersko kašnjenje. U sklopu ovog rada provedeno je vrednovanje obje metode s istim setom podataka, te je utvrđena preciznija metoda.

### <span id="page-24-0"></span>**4. PRIJEDLOG NOVOG ALGORITMA PROCJENE POLOŽAJA SATELITSKIM SUSTAVOM**

#### <span id="page-24-1"></span>**4.1 Poboljšana metoda**

Poboljšana metoda procjene položaja koristi metodu najmanjih kvadrata s težinskim koeficijentima. Satelit u navedenoj metodi, pored pseudoudaljenosti, posjeduje i određenu težinu vrijednosti (težinski koeficijent). Elevacijski kut je vertikalni kut između antene i satelita iz korisničke perspektive. Veći elevacijski kut rezultira većim težinskim koeficijentom. Cilj je umanjiti doprinos mjerenja satelita koji imaju manji elevacijski kut [19]. Elevacijski kut satelita prikazan je na Slici 4.1.

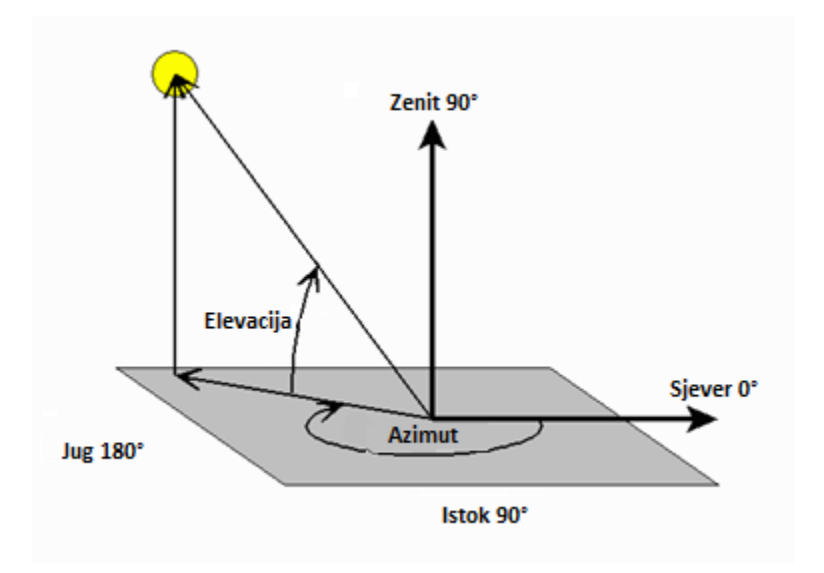

*Slika 4.1. Elevacijski kut satelita (žuta točka označava satelit). Slika pripremljena prema* [35]

Poboljšani postupak određivanja položaja uz težinske koeficijente predstavlja iterativni postupak, u kojem su željene točnosti određivanja koordinata položaja postavljene kao kriteriji zaustavljanja iteracije. Napredna metoda osim koordinata i pseudoudaljenosti uzima u obzir i "težinu" rješenja. Pretpostavka je da je točnije rješenje što je elevacijski kut satelita veći.

Kut elevacije satelita računamo prema izrazu (4.1) [19].

$$
\cos(l_i) = \frac{-((x_i, y_i, z_i) - (x_k, y_k, z_k))^T}{\|(x_i, y_i, z_i) - (x_k, y_k, z_k)\|} * \frac{-(x_i, y_i, z_i)}{\|(x_i, y_i, z_i)\|}
$$
(4.1)

Parametri su:

- $l_i \rightarrow$  elevacijski kut satelita i;  $i \in [1, n]$
- $x_i$ ,  $y_i$ ,  $z_i$  > koordinate satelita i;  $i \in [1, n]$
- $x_k$ ,  $y_k$ ,  $z_k$  > koordinate korisničkog prijamnika.

Koeficijent elevacije  $Ele_i$  dobiven je korištenjem sljedećeg izraza (4.2) [19].

$$
Ele_i = \left(\frac{\pi}{2} - l_i\right) \quad (l_i \ge 0)
$$
  
\n
$$
Ele_i = \left(\pi - \left(\frac{\pi}{2} - l_i\right)\right) \quad (l_i < 0)
$$
\n
$$
(4.2)
$$

Ako je elevacijski kut  $l_i$  pozitivan ili jednak nuli korišten je prvi dio izraza. Ako je elevacijski kut manji od nule korišten je drugi dio izraza.

Dobivenim koeficijentom elevacije  $Ele_i$  pristupa se izradi težinske matrice W. Izvedeno je nekoliko metoda za dobivanje elemenata matrice iz težinskih koeficijenata  $k_{ij}$ . Težinsku matricu dobivamo na dva načina, čije su formule prikazane u izrazima (4.3) [19]

$$
k_{i1} = \frac{1}{\sigma_{i1}^2}
$$
  
\n
$$
\sigma_{i1}^2 = \frac{1}{\sin(Ele_i)}
$$
  
\n
$$
k_{i2} = \frac{1}{\sigma_{i2}^2}
$$
  
\n
$$
\sigma_{i2}^2 = 1 + \frac{1}{\sin(Ele_i)}
$$
\n(4.3)

Koeficijenti su:

- $k_{i1}$  -> težinski koeficijent i-tog satelita na prvi način  $i \in [1, n]$
- $k_{i2}$  -> težinski koeficijent i-tog satelita na drugi način  $i \in [1, n]$
- $\sigma_{i1}^2$  > varijanca slučajnih varijabli i-tog satelita na prvi način  $i \in [1, n]$
- $\sigma_{i2}^2$  > varijanca slučajnih varijabli i-tog satelita na drugi način  $i \in [1, n]$
- Ele<sub>i</sub> -> elevacijski kut i-tog satelita  $i \in [1, n]$

Težinski koeficijenti  $k_{ij}$  su ubačeni u matricu težinskih koeficijenata ili težinsku matricu W. Težinska matrica je kvadratna matrica veličine broja vidljivih satelita. Težinski koeficijenti  $\frac{1}{r^2}$  $rac{1}{\sigma_{i1}^2}$  $i \in [1, n]$  raspoređeni su na glavnoj dijagonali težinske matrice, kao što prikazuje izraz (4.4) [19], [25].

$$
W = \begin{bmatrix} \frac{1}{\sigma_{11}^2} & & \\ & \ddots & \\ & & \frac{1}{\sigma_{n1}^2} \end{bmatrix} \tag{4.4}
$$

Nakon dobivene matrice težinskih koeficijenata W pristupa se određivanju položaja. Standardnom metodom određivanja položaja ne uzimaju se u obzir težinski koeficijenti. Izračun položaja prikazuje izraz (4.5) [25], gdje G predstavlja geometrijsku matricu, W predstavlja težinsku matricu, a x je vektor koji sadrži dobivene parametre (Δx, Δy, Δz, Δdt). Vektor y sadrži razliku između izmjerene i predviđene pseudoudaljenosti u prethodnoj iteraciji za svaku koordinatu [25].

$$
x = (GT W G)-1 GT W y
$$
\n(4.5)

Prilikom računanja inverza matrice moguća je pojava singulariteta. Singularitet je riješen upotrebom QR dekompozicije (poglavlje 4.2). Ako je prilikom računanja dobivena nekvadratna matrica koja nema inverz, upotrebljena je QR dekompozicija za rješavanje iste (poglavlje 4.2).

#### <span id="page-26-0"></span>**4.2 QR dekompozicija**

Rješavanjem inverza matrice može doći do problema singulariteta. Singularitet je definiran kada je determinanta matrice jednaka nuli. Ako je matrica singularna, matricu je nemoguće invertirati. Singularitet moguće je izbjeći koristeći QR dekompoziciju [19]. Matrica A podijeljena je na matricu Q i R. Matrica Q je proizvoljna ortogonalna matrica. Cilj je odabrati Q matricu koja

pojednostavljuje izračun za x. Matrica R je gornje trokutasta matrica. Iz QR dekompozicije dobivamo sustav čiji parametar b predstavlja vektor (izrazi 4.6 i 4.7) [19]:

$$
x = QR \tag{4.6}
$$

$$
x = (AT A)^{-1} AT b \tag{4.7}
$$

QR dekompozicija korištena je i za računanje inverza matrice  $A^{-1}$  koja nije singularna. Matrica mora biti punog stupčastog ranga i determinanta ne smije biti jednaka nuli (izraz 4.8) [19].

$$
A^{-1} = R^{-1}Q^T
$$
 (4.8)

Prilikom računanja s matricama dolazi do problema koji zahtjeva inverz nekvadratne matrice. Kod takvih matrica moguće je izračunati samo pseudoinverz. Pseudoinvez matrice A je matrica A<sup>†</sup>, gdje je  $x \in R^m$ , za koju vrijedi (izraz 4.9) [19]:

$$
x = A^{\dagger} A x \tag{4.9}
$$

Ako matrica nije kvadratna, potrebno je odrediti ima li puni stupčani ili puni retčani rang. Matrica je definirana m x n (gdje su m redovi, a n stupci). Ukoliko matrica ima veći broj redova nego stupaca onda se radi o punom stupčanom rangu, dok ako ima veći broj stupaca nego redova radi se o punom retčanom rangu [19], [36], [37]. Metode rješavanja punog retčanog ranga i punog stupčanog ranga razlikuju se.

Pseudoinverz  $A^{\dagger}$  matrice punog stupčanog ranga ( $A \in R^{nxm}$ ) dobiven je izrazom (4.10), gdje je  $R_1$  kvadratna gornjetrokutasta matrica [19]:

$$
n \ge m
$$
  

$$
R = \begin{bmatrix} R_1 \\ 0 \end{bmatrix}
$$
  

$$
A^{\dagger} = \begin{bmatrix} R_1^{-1} & 0 \end{bmatrix} Q^T
$$
 (4.10)

Pseudoinverz A<sup>†</sup> matrice punog retčanog ranga ( $A \in R^{n \times m}$ ) je dobiven izrazom (4.11) [19]:

$$
n \le m
$$
  

$$
R = [R_1 \quad 0]
$$
  

$$
A^{\dagger} = \begin{bmatrix} R_1^{-1} \\ 0 \end{bmatrix} Q^T
$$
 (4.11)

Upotreba QR dekompozicije neophodna je ako postoji potreba za više od četiri satelita prilikom procjene položaja prijamnika. Time je zaobiđen problem invertiranja nekvadratnih matrica.

### <span id="page-29-0"></span>**5. PROGRAMSKA IZVEDBA PREDLOŽENOG NOVOG ALGORITMA PROCJENE POLOŽAJA SATELITSKIM SUSTAVOM**

#### <span id="page-29-1"></span>**5.1 Pokretanje i rezultati skripte**

U ovom poglavlju opisana je R skripta koja je namijenjena izvlačenju podataka iz RINEX i SP3 datoteke. Skripta prikazuje proces određivanja položaja standardnom metodom i poboljšanom metodom uz upotrebu težinskih koeficijenata. RINEX i SP3 datoteke korištene su kao ulazni podaci skripte. Za uspješno pokretanje skripte svi podaci moraju biti smješteni u istu mapu. U programskom kodu moraju biti upisana točna imena korištenih datoteka. Obje datoteke moraju sadržavati zapise traženog dana i sata, u protivnom se skripta ne izvršava ili daje pogrešne rezultate. Varijabla "DATE" sadrži datum i vrijeme korištenih podataka za procjenu položaja. Navedena varijabla je u obliku niza (engl. String).

Prilikom pokretanja, skripta razvrstava podatke u RINEX datoteci. Ulaz je RINEX v2.11 datoteka. Skripta je programirana za korištenje isključivo datoteke mjerne postaje Aberdeen u Škotskoj. Skripta ispisuje poruku "Antenna position found!!" i stvarnu poziciju mjerne stanice u WGS84 sustavu (Slika 5.1).

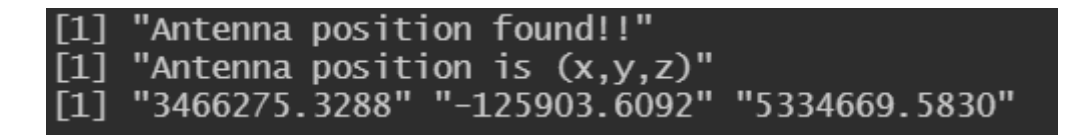

*Slika 5.1. Ispis točne pozicije mjerne stanice i poruke*

Slikom 5.1. prikazane su koordinate mjerne stanice koje su zapisane u RINEX datoteci. (X  $= 34662753288$ , Y = -125903,6092, Z = 5334669,5830). Navedene koordinate su u ECEF (engl. Earth Center Earth Fixed) WGS84 obliku. Ishodište navedenog sustava je centar planeta Zemlje. X os prolazi kroz presjek ekvatora i nultog meridijana. Z koordinata prolazi kroz Sjeverni pol. Y koordinata ortogonalna je na X i Z koordinatu [38]. XYZ koordinate su u metrima.

Skripta ispisuje podatke pseudoudaljenosti iz SP3 datoteke za odabrani datum i vrijeme prilikom svake iteracije. Primjer ispisa navedenih pseudoudaljenosti prikazan je na Slici 5.2.

| > print(pseudoValues) |                                       |                                              |  |  |
|-----------------------|---------------------------------------|----------------------------------------------|--|--|
|                       | $\left[1,1\right]$ $\left[1,2\right]$ |                                              |  |  |
| [1,]                  |                                       |                                              |  |  |
| [2,]                  |                                       | "G17" "21392144.266"<br>"R18" "22456172.586" |  |  |
| [3,]                  | "G12"                                 | "24493655.219"                               |  |  |
| [4,]                  | "G21"                                 | "23952241.594"                               |  |  |
| $\overline{[5,]}$     | "G09"                                 | "24510492.633"                               |  |  |
| [6,]                  | "R11"                                 | "23232954.727"                               |  |  |
| [7,]                  | "G06"                                 | "23606259.086"                               |  |  |
| [8,]                  | "R04"                                 | "19318130.352"                               |  |  |
| [9,]                  | "R12"                                 | "23094119.344"                               |  |  |
| [10, ]                | "G19"                                 | "21373527.344"                               |  |  |
| [11, ]                | "RO3"                                 | "20426620.703"                               |  |  |
| [12, ]                | "R19"                                 | "19543163.172"                               |  |  |
| [13, ]                | "R05"                                 | "22446536.484"                               |  |  |
| $[14,]$               | "R20"                                 | "20756749.469"                               |  |  |
| [15,]                 | "G31"                                 | "23582696.609"                               |  |  |
| [16, ]                | "GO3"                                 | "20240147.516"                               |  |  |
| [17,]                 | "G04"                                 | "22073793.383"                               |  |  |
| [18, ]                | "G22"                                 | "23598619.578"                               |  |  |
| [19, ]                | "GO1"                                 | "21569540.117"                               |  |  |
| [20,                  | "E34"                                 | "24828008.242"                               |  |  |
| [21, 1]               | "E36"                                 | "23551302.109"                               |  |  |
| [22,]                 | "E09"                                 | "24080960.781"                               |  |  |
| [23, ]                | "E27"                                 | "27615413.094"                               |  |  |
| [24, 1]               | "E11"                                 | "25517749.297"                               |  |  |
| [25,]                 | "E05"                                 | "26686781.719"                               |  |  |
| [26, 1]               | "E04"                                 | "25565735.492"                               |  |  |

*Slika 5.2. Ispis pseudoudaljenosti za svaki satelit u jednoj iteraciji*

Na Slici 5.2. ispisane su pseudoudaljenosti za svaki vidljivi satelit. Troznamenkasti niz opisuje sazviježđe i broj satelita tog sazviježđa (G = GPS, R = GLONASS, E = Galileo). Zapisi su ispisani redoslijedom kojim su zavedeni u RINEX datoteci. Za određivanje položaja skripta koristi samo pseudoudaljenosti GPS sazviježđa.

Nakon dobivenih podataka o lokaciji mjerne stanice i pseudoudaljenostima, skripta razvrstava SP3 datoteku. Razvrstavanje je izvršeno s istim vremenom i datumom kao i razvrstavanje RINEX datoteke. Nakon razvrstavanja, skripta ispisuje XYZ koordinate svih satelita u GPS sazviježđu (Slika 5.3.).

|         |                 | > print(SateliteCoordinates)          |                 |                   |  |
|---------|-----------------|---------------------------------------|-----------------|-------------------|--|
|         | $[1,1]$ $[1,2]$ |                                       | [,3]            | [,4]              |  |
| [1,]    |                 | "G01" "20206866.01"                   | "11253835.814"  | "13051767.524"    |  |
| [2,]    |                 | "G02" "-15611887.034"                 | "-20936494.464" | "5026781.234"     |  |
| [3,]    |                 | "G03" "14830024.113"                  | "2443724.629"   | "21768398.4"      |  |
| [4,]    |                 | "G04" "25136185.288"                  | "2424897.004"   | "8384729.133"     |  |
| [5,]    |                 | "G05" "-8856844.676"                  | "-16228714.715" | "-19192207.208"   |  |
| [6,]    |                 | "G06" "-1312691.715"                  | "-19861467.411" | "17608348.122"    |  |
| [7,]    |                 | "G07" "15643922.101"                  | "-4294783.521"  | "-20696914.147"   |  |
| [8,]    |                 | "G08" "20870371.423"                  | "6718896.091"   | "-15273626.048"   |  |
| [9,]    |                 | "G09" "25564193.591"                  | "-6831531.655"  | $"$ -2594131.616" |  |
| [10,    |                 | "G10" "-11429911.27"                  | "23432042.882"  | "-3996413.094"    |  |
| [11,]   |                 | "G11" "-11105302.114" "-23083991.411" |                 | "7067449.112"     |  |
| [12,]   |                 | "G12" "-13694018.904" "-5931054.65"   |                 | "21706762.226"    |  |
| [13,]   |                 | "G13" "-12221531.894"                 | "-13152868.589" | "-19790730.987"   |  |
| [14,]   |                 | "G14" "13300395.367"                  | "-22277966.217" | "-5407297.003"    |  |
| [15,]   |                 | "G15" "-21486105.787"                 | "-5262463.978"  | "-15340790.368"   |  |
| [16, ]  |                 | "G16" "2783316.495"                   | "20637490.407"  | "-16486972.212"   |  |
| [17,]   |                 | "G17" "16316539.044"                  | "-13160504.736" | "16774355.577"    |  |
| [18.1]  |                 | "G18" "-14971270.269"                 | "4739353.969"   | "-21449482.289"   |  |
| [19,]   |                 | "G19" "6982704.319"                   | "-14527420.889" | "20810190.227"    |  |
| [20,]   |                 | "G20" "-2155158.721"                  | "-24831715.088" | $" -9493078.681"$ |  |
| [21,]   |                 | "G21" "21013208.89"                   | "16247631.715"  | "5138932.657"     |  |
| [22, 1] |                 | "G22" "-3661380.729"                  | "15489342.543"  | "21659853.179"    |  |
| [23,]   |                 | "G23" "-15468973.1"                   | "16657123.581"  | "-13653573.072"   |  |
| [24,]   |                 | "G24" "-21653764.542"                 | "-12980577.088" | "8589002.304"     |  |
| [25,]   |                 | "G25" "-16803344.516"                 | "8757262.875"   | "18212865.216"    |  |
| [26, ]  |                 | "G26" "-2291369.884"                  | "25366081.568"  | "-7028313.328"    |  |
| [27,]   |                 | "G27" "8813250.816"                   | "13343351.683"  | "-21485442.147"   |  |
| [28, ]  |                 | "G28" "8544594.592"                   | "-24977150.745" | "4413048.854"     |  |
| [29,]   |                 | "G29" "-26084690.029"                 | "4431439.73"    | "-2827668.66"     |  |
| [30, 1] |                 | "G30" "7761987.126"                   | "-14610990.294" | "-20642080.104"   |  |
| [31,]   |                 | "G31" "2826237.534"                   | "21114396.795"  | "15430940.334"    |  |
| [32,]   |                 | "G32" "-13004543.907"                 | "14994203.553"  | "17704203.216"    |  |

*Slika 5.3. Ispis GPS satelita i njihovih koordinata u jednoj iteraciji*

Slikom 5.3. prikazane su sve koordinate satelita u GPS sazviježđu. Uz svaku koordinatu ispisano je kojem satelitu pripadaju (G = GPS). U SP3 datoteci nalaze se podaci samo GPS sazviježđa. Skripta koristi isključivo GPS podatke za procjenu položaja. Ispis koordinata satelita i pseudoudaljenosti (Slika 5.2. i 5.3.) vršeno je za svako definirano vrijeme, odnosno sva vremena definirana u varijabli "DATE".

#### <span id="page-31-0"></span>**5.2 Pomoćna Python skripta**

U sklopu rada upotrebljena je dodatna pomoćna skripta (u nastavku rada: Python skripta), čiji isječak je preuzet s interneta [39]. Skripta je u programskom jeziku Python [40]. Python skripta služi za procjenu položaja upotrebom koordinata satelita i izmjerenih pseudoudaljenosti. Python skripta nije korištena u svom izvornom obliku, već je korištena samo funkcija procjene položaja. Fiksno su programirane (engl. Hardcoded) vrijednosti ulaznih podataka radi postizanja jednostavnije uporabe bez preuzimanja i pokretanja cijelog programskog koda. Python skripta korištena je kao provjera ispravnosti programirane skripte, kao i za usporedbu prilikom provjere.

Skripta nema ograničenja na broj satelita prilikom izračuna, stoga je pogodna za provjeru. Python skripta prilikom izračuna uzima u obzir i pogrešku korisničkog sata. Programski kod skripte sadržan je u dodatku B.

#### <span id="page-32-0"></span>**5.3 RINEX Datoteka**

RINEX (engl. Receiver INdependent EXchange Format) je format datoteka koji služi za razmjenu "sirovih" (engl. Raw) podataka koji su korišteni u satelitskim navigacijskim sustavima [41]. Sadrži nefiltrirane zapise satelitske navigacije po nekom vremenskom intervalu. Nefiltrirani podaci korišteni su za naknadnu obradu (engl. Post-processing), poboljšanje preciznosti, kontrolu i mnoge druge aktivnosti.

RINEX format je razvijen tijekom godina, te postoji više verzija. Prvu verziju stvorio je Werner Gurtner 1989. godine [42]. Najnovija je verzija 4.0.0 izašla 2021. godine [43]. Verzije i godine izdavanja prikazane su u Tablici 5.1.

| <b>RINEX Verzija</b> | Godina |
|----------------------|--------|
| 1                    | 1989   |
| 2                    | 1993   |
| 2.10                 | 1999   |
| 2.11                 | 2004   |
| 3                    | 2007   |
| 3.01                 | 2009   |
| 3.02                 | 2013   |
| 3.03                 | 2017   |
| 3.04                 | 2018   |
| 3.05                 | 2020   |
| 4.00                 | 2021   |
|                      |        |

*Tablica 5.1. RINEX verzije i godine puštanja u upotrebu istih* [41]–[45]

#### <span id="page-33-0"></span>5.3.1 RINEX verzija 2.xx

Imenovanje RINEX datoteke verzije 2.xx prati standard mmmmDDD#.YYt.Z [46] . Legenda:

- mmmm  $\rightarrow$  ime IGS mjerne stanice (4 slova)
- DDD -> označava redni broj dana u godini kada je započelo mjerenje
- YY -> opisuje godinu kada je započeto mjerenje
- $\bullet$  t -> opisuje tip RINEX datoteka
- .Z -> UNIX kompresirana datoteka.

Postoji više tipova RINEX datoteka. Neki od tipova datoteka su:

- o datoteka -> sadrži satelitska opažanja, kao i pozicijske podatke satelita
- d datoteka -> sadrži komprimirana opažanja
- n datoteka -> sadrži emitirane podatke GPS efemerida
- g datoteka -> sadrži emitirane podatke GLONASS efemerida
- l datoteka -> sadrži emitirane podatke GALILEO efemerida
- m datoteka -> sadrži meteorološke podatke
- s datoteka -> sadrži sumirana satelitska opažanja.

Isječak RINEX v2.11 datoteke prikazan je na Slici 5.4.

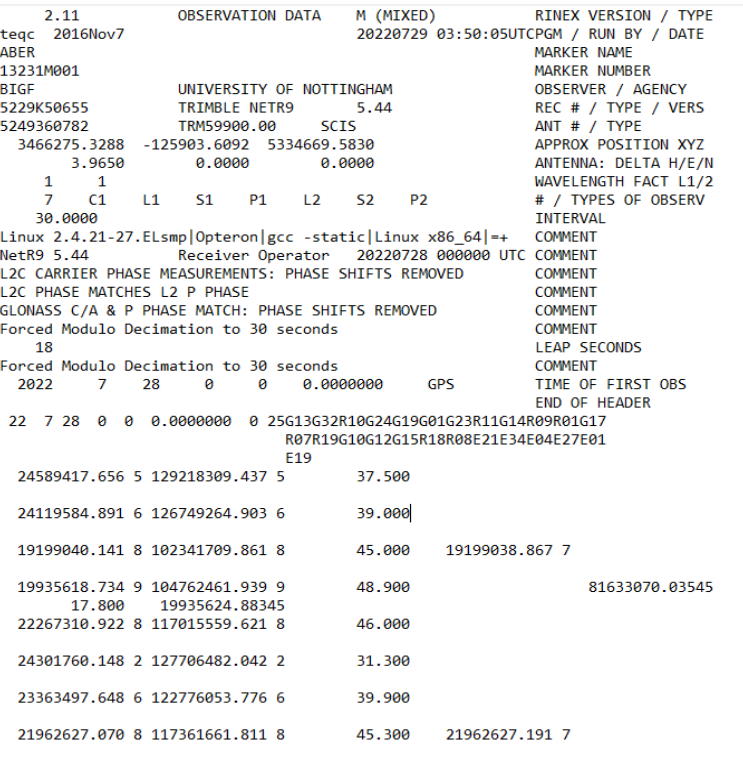

*Slika 5.4. Isječak RINEX v2.11 datoteke aber2090.22o*

#### <span id="page-34-0"></span>5.3.2 RINEX verzija 3.xx

Imenovanje RINEX datoteke verzije 3.xx prati standard: XXXXMRCCC\_K\_YYYYDDDHHMM\_01D\_30S\_tt.FFF.gz [46].

Legenda:

- $XXX \rightarrow$  ime IGS mjerne stanice (4 slova)
- M  $\rightarrow$  broj markera ili oznake (0-9)
- R -> broj prijamnika  $(0-9)$
- CCC -> kod države po ISO standardu
- $K \rightarrow i$ zvor podataka:
	- o R = Podaci iz prijamnika, korištenjem originalnog ili drugog programa
	- $\circ$  S = Podaci iz toka podataka (RTCM ili drugi)
	- $\circ$  U = Nepoznato
- YYYY -> godina
- DDD -> dan u godini
- $\bullet$  HH -> sat
- MM  $\rightarrow$  minuta
- $t$ tt -> tip RINEX v3.xx datoteke
- FFF -> Format zapisa
	- $\circ$  rnx = RINEX
	- o crx = Hatanaka Komprimirani RINEX
- .gz -> Komprimirana datoteka.

Postoji više tipova RINEX v3.xx datoteka. Neki od tipova su[46]:

- GO -> sadrži GPS opažanja
- RO -> sadrži GLONASS opažanja
- EO -> sadrži GALILEO opažanja
- JO -> sadrži QZSS opažanja
- CO -> sadrži BeiDou opažanja
- IO -> sadrži IRNSS opažanja
- SO -> sadrži SBAS opažanja
- MO -> sadrži miješana opažanja
- GN -> sadrži GPS navigacijske poruke
- RN -> sadrži GLONASS navigacijske poruke
- EN -> sadrži GALILEO navigacijske poruke
- JN -> sadrži QZSS navigacijske poruke
- CN -> sadrži BeiDou navigacijske poruke
- IN -> sadrži IRNSS navigacijske poruke
- SN -> sadrži SBAS navigacijske poruke
- MN -> sadrži miješane navigacijske poruke (Kompletno GNSS sazviježđe)
- MM -> sadrži meteorološka opažanja.

Isječak RINEX v3.04 datoteke prikazan je na Slici 5.5.
| 3.04<br><b>OBSERVATION DATA</b><br>м                                            | RINEX VERSION / TYPE                                           |
|---------------------------------------------------------------------------------|----------------------------------------------------------------|
| $sbf2rin-13.8.0$                                                                | 20220729 002158 UTC PGM / RUN BY / DATE                        |
| <b>TWTF</b>                                                                     | <b>MARKER NAME</b>                                             |
| 236035002                                                                       | <b>MARKER NUMBER</b>                                           |
| <b>GEODETIC</b>                                                                 | <b>MARKER TYPE</b>                                             |
| TL.<br>TL.                                                                      | <b>OBSERVER / AGENCY</b>                                       |
| 3008014<br>SEPT POLARX4TR<br>2.9.6                                              | REC # / TYPE / VERS                                            |
| CR620012101<br><b>ASH701945C M</b><br><b>SCIS</b>                               | ANT # / TYPE                                                   |
| -2994429.2553 4951309.7911 2674497.7430                                         | APPROX POSITION XYZ                                            |
| 0.0000<br>0.0000<br>0.0000                                                      | ANTENNA: DELTA H/E/N                                           |
| 18 C1C L1C D1C S1C C1W S1W C2W L2W D2W S2W C2L L2L D2L SYS / # / OBS TYPES<br>G |                                                                |
| S2L C5Q L5Q D5Q S5Q                                                             | SYS $/$ # $/$ OBS TYPES                                        |
| 12 C1C L1C D1C S1C C5Q L5Q D5Q S5Q C7Q L7Q D7Q S7Q<br>Ε                         | SYS / $#$ / OBS TYPES                                          |
| s<br>4 C1C L1C D1C S1C                                                          | SYS / $#$ / OBS TYPES                                          |
| R<br>16 C1C L1C D1C S1C C2P L2P D2P S2P C2C L2C D2C S2C C3Q SYS / # / OBS TYPES |                                                                |
| L30 D30 S30                                                                     | SYS $/$ # $/$ OBS TYPES                                        |
| 8 C2I L2I D2I S2I C7I L7I D7I S7I<br>c                                          | SYS $/$ # $/$ OBS TYPES                                        |
| 12 C1C L1C D1C S1C C2L L2L D2L S2L C50 L50 D50 S50<br>J.                        |                                                                |
|                                                                                 | SYS / $#$ / OBS TYPES                                          |
| SEPTENTRIO RECEIVERS OUTPUT ALIGNED CARRIER PHASES.                             | <b>COMMENT</b>                                                 |
| NO FURTHER PHASE SHIFT APPLIED IN THE RINEX ENCODER.                            | <b>COMMENT</b>                                                 |
| G L1C                                                                           | SYS / PHASE SHIFT                                              |
| G L <sub>2</sub> W                                                              | SYS / PHASE SHIFT                                              |
| G L2L 0.00000                                                                   | SYS / PHASE SHIFT                                              |
| G L50 0.00000                                                                   | SYS / PHASE SHIFT                                              |
| E L1C 0.00000                                                                   | SYS / PHASE SHIFT                                              |
| E L5Q 0.00000                                                                   | SYS / PHASE SHIFT                                              |
| E L70 0.00000                                                                   | SYS / PHASE SHIFT                                              |
| <b>S L1C</b>                                                                    | SYS / PHASE SHIFT                                              |
| <b>R</b> L <sub>1</sub> C                                                       | SYS / PHASE SHIFT                                              |
| R L2P 0.00000                                                                   | SYS / PHASE SHIFT                                              |
| <b>R</b> L <sub>2C</sub>                                                        | SYS / PHASE SHIFT                                              |
| R L30 0.00000                                                                   | SYS / PHASE SHIFT                                              |
| CL2I                                                                            | SYS / PHASE SHIFT                                              |
| CL7I                                                                            | SYS / PHASE SHIFT                                              |
| $J$ L <sub>1C</sub>                                                             | SYS / PHASE SHIFT                                              |
| J L2L 0.00000                                                                   | SYS / PHASE SHIFT                                              |
| J L50 0.00000                                                                   | SYS / PHASE SHIFT                                              |
| 30,000                                                                          | INTERVAL                                                       |
| 2022<br>7<br>GPS<br>28<br>0<br>0.0000000<br>0                                   | TIME OF FIRST OBS                                              |
| 2022<br>7<br>23<br>30.0000000<br>GPS<br>28<br>59                                | TIME OF LAST OBS                                               |
| 110                                                                             | # OF SATELLITES                                                |
| C1C<br>0.000 C <sub>2C</sub><br>0.000 C2P<br>0.000                              | GLONASS COD/PHS/BIS                                            |
| <b>DBHZ</b>                                                                     | SIGNAL STRENGTH UNIT                                           |
| 19 R01 1 R02 -4 R03 5 R04 6 R05 1 R06 -4 R07 5 R08 6 GLONASS SLOT / FRQ #       |                                                                |
| R09 -2 R10 -7 R11 0 R12 -1 R14 -7 R15 0 R17 4 R18 -3 GLONASS SLOT / FRO #       |                                                                |
| R21 4 R23 3 R24 2                                                               | GLONASS SLOT / FRQ #                                           |
|                                                                                 | <b>END OF HEADER</b>                                           |
| > 2022 07 28 00 00 0.0000000 0 46                                               |                                                                |
| C01 36870922.639 7 191996612.52407<br>28.692 7                                  | 22.250 7<br>45.250<br>42.000<br>36870922.038 7 148463936.06307 |
| C02 37928925.482 6 197505904.81906<br>28,609 6                                  | 22.038 7<br>43.750<br>36,000<br>37928923.168 7 152724199.18907 |
| C03 36711917.393 7 191168620.44307<br>33.751 7                                  | 42.500<br>36711915.215 7 147823731.26807<br>26.102 7<br>46.250 |
| C04 37942272.332 6 197575353.23506<br>19.497 6                                  | 38.250<br>43.750<br>37942270.615 7 152777779.80207<br>15.138 7 |
|                                                                                 |                                                                |

*Slika 5.5. Isječak RINEX v3.04 datoteke TWTF00TWN\_R\_20222090000\_01D\_30S\_MO.rnx*

#### <span id="page-36-0"></span>5.3.3 Preuzimanje RINEX datoteka

RINEX datoteke dostupne su u otvorenom pristupu na Internet stranici NASA-inog arhiva podataka svemirske geodezije (engl. NASA's Archive of Space Geodesy Data) CDDIS (engl. Crustal Dynamics Data Information System) [47]. Za preuzimanje datoteka potrebna je registracija. Datoteke su poredane po godini i danu. Postoji više tipova datoteka koji su navedeni u poglavlju 5.3. Za potrebe istraživanja odabrana je mapa XXo (XX = zadnja dva broja godine) koja sadrži satelitska opažanja. Iz navedene mape odabrana je mjerna stanica. RINEX datoteke prate standardno imenovanje, koje je objašnjeno u ovom poglavlju.

Za svrhu ovog rada korištena je RINEX datoteka verzije 2.11 iz mjernog mjesta Aberdeen, Škotska. Datoteka sadrži podatke dana 28.07.2022. Točno ime korištene RINEX datoteke jest: aber2090.22o.

#### **5.4 SP3 datoteka**

Sp3 je format Nacionalnog Geodetskog Istraživanja NGS (engl. National Geodetic Survey). Korišten je za spremanje podataka o satelitima kroz vrijeme. Originalni format (SP3-a) nastao je 1989. te je unaprijeđen i ušao u potrebu 1991. godine. Osmislio ga je Benjamin W. Remondi [48]. SP3 usporediva je s originalnim NGS formatom (engl. "Standard product 1 format"), a razlikuje se u tome što SP3 sadrži dodatne podatke poput: korekcija satelitskog sata, eksponente točnosti orbita, komentare, GPS tjedan i sekunde u tjednu povezane s prvom epohom i fleksibilnu strukturu zaglavlja [48].

Originalni format unaprijeđen je 1998. godine, čime je omogućeno spremanje kombinacije GPS i GLONASS orbita. Modifikacija je nazvana SP3-b. Omogućena je kompatibilnost s ranijom verzijom (engl. Backwards compatibility) odnosno SP3-a formatom [48].

Format je dodatno unaprijeđen u SP3-c 2000. godine. U unaprjeđenju dodane su informacije o točnosti sata, zastavica događaja sata (engl. Clock event flag), zastavica događaja u orbiti (engl. Orbit event flag), zastavica predviđanja sata (engl. Clock prediction flag), zastavica predviđanja orbite (engl. Orbit prediction flag), i korelacija između satelitskih koordinata i korekcija satelitskog sata [48] . SP3-c format koristi limit 80 stupaca, prilikom premašivanja 80 stupaca drugi dio zapisa je automatski prebačen u novi red. SP3-a i SP3-b sustavi imaju limit od samo 60 stupaca [48].

Novim sustavom podignuto je ograničenje broja stupaca zbog dodatnih informacija koje mora sadržavati. Novi sustav ostao je djelomično kompatibilan s ranijim verzijama (engl. Mostly backwards compatible) [48] da omogućava upotrebu starijih programa za obradu novih verzija datoteka.

U sklopu istraživanja korištena je datoteka igs22204.sp3 koja sadrži podatke dana 28.07.2022. Isječak je prikazan na Slici 5.6.

#cP2022 7 28 0 0 0.00000000 96 ORBIT IGb14 HLM **TGS** ## 2220 345600.00000000 900.00000000 59788 0.0000000000000 32 G01G02G03G04G05G06G07G08G09G10G11G12G13G14G15G16G17  $\ddot{\phantom{1}}$  $\ddot{+}$ G18G19G20G21G22G23G24G25G26G27G28G29G30G31G32 0 0 0 0 0 0 ø 0 0 0 0 0 0 0 0 0 0 0  $\ddot{+}$ 0  $\boldsymbol{\alpha}$ 0  $\boldsymbol{\theta}$ 0 0 0 0 0 0 0 0 0 0 0 0 0 0  $\theta$  $\boldsymbol{\theta}$  $\boldsymbol{\theta}$ 0 0 0 Ø 0 0 0 0 0 0  $\boldsymbol{\theta}$ ø 0 ø  $\overline{2}$  $\overline{2}$  $\overline{2}$  $\overline{2}$  $\mathbf{1}$  $\overline{1}$  $\mathbf{1}$  $\overline{2}$  $\overline{2}$  $\overline{2}$  $\overline{2}$  $\overline{2}$  $\mathbf{1}$  $\overline{2}$  $\overline{2}$  $\overline{2}$  $\overline{a}$  $+4$  $\overline{2}$  $\overline{2}$  $\overline{2}$  $\overline{2}$  $\overline{2}$  $\overline{2}$  $\mathbf{1}$  $\mathbf{1}$  $\overline{2}$  $\overline{2}$  $\overline{2}$  $\overline{2}$  $\overline{2}$  $\mathbf{1}$  $\overline{2}$  $\boldsymbol{\alpha}$ ø  $++$ 0  $\mathbf{a}$ 0 0 0 0 0 0 0 0 0 0 0 0  $\mathbf{a}$ 0  $^{+}$  $\boldsymbol{\alpha}$  $\alpha$  $\alpha$ 0 0 0 ø ø ø ø ø  $\theta$ ø  $\boldsymbol{\theta}$ ø  $\alpha$ ø ø  $++$ 0 0 0 0 0 0 0 0 ø 0 0 0 0 0  $\boldsymbol{\alpha}$  $\boldsymbol{\theta}$ ø  $++$  $X +$ 1.2500000 1.025000000 0.00000000000 0.000000000000000  $X +$ 0.0000000 0.000000000 0.00000000000 0.00000000000000 %i Ø 0  $\theta$ 0 0 ø Ø ø ø 0 0 0 ø %i 0 0  $\boldsymbol{\theta}$ ø ø /\* FINAL ORBIT COMBINATION FROM WEIGHTED AVERAGE OF: /\* cod emr esa gfz grg jpl mit ngs sio /\* REFERENCED TO IGS TIME (IGST) AND TO WEIGHTED MEAN POLE: /\* PCV:IGS14 2218 OL/AL:FES2004 NONE Y ORB: CMB CLK: CMB 2022 7 28 0 0 0.00000000 PG01 -13631.658673 5716.299875 21725.958841 313.023267  $\overline{2}$ 8 3 10 1  $\overline{R}$ q 104 PG02 14937.998263 14081.841567 -16146.127074  $-650.571746$ 6 PG03 -22531.267650 11161.049325 8253.227436  $-318.270582$ 9  $\overline{7}$ 7 61 PG04 -22871.842394 669.025489 -13553.642031  $-140.658460$ 7 8 5 80 103 **PG05** 19184.540631 295.796467 -18601.511254  $-90.772940$ 9  $\overline{A}$ 7 **PG06** 6247.381410 25548.024324 -3347.549329 402.469747 5 8 6 95 **PG07** -6929.362482 20861.017602 -14129.792411 317.490680 5 5 4 90 6138.790379  $-78.067627$  11 9 126 PG08 -25624.599878 -4528.072400 8 PG09 -14250.541083 10037.288901 -20122.425266  $-314.615827$ 6 6 4 82 **PG10** 5515.000888 -19539.471038 17108.738636  $-507.374764$  $\overline{7}$ q 6 84 8 9 4 101 **PG11** 12249.322098 18465.812729 -14666.538753  $-10.415338$ **PG12** 23132.509708 -7873.756743 10015.206769  $-253.202085$ 5 7 9 90  $\overline{7}$ 6 99 **PG13** 22958.821565 13502.370461  $-1315.494537$ 356.733406 6 99 **PG14** 5  $\Delta$ 6 -7664.644871 19890.256868 15783.697559  $-111.128639$  $\overline{7}$ 8 5 90 **PG15** 25987.623325 1948.972351 5481.247397  $-42.024662$ PG16 -15407.432538 -6907.803986 -20882.749741 -517.730459 5 8  $\overline{7}$ 95 **PG17** 1929.569677 16490.659413 21151.637259 641.807964  $\overline{7}$  $\overline{7}$ 8 106 5 **PG18** 6895.168276 21177.337751 -14387.468539 100.081082 7 5 92 5  $\overline{7}$ 100 **PG19** 11775.175367 17824.862839 15683.472431 189.397558 5 **PG20** 10695.224847 11381.386005 -21485.610938 499.588705 8 8 10 95

*Slika 5.6. Isječak igs22204.sp3 datoteke*

#### <span id="page-38-0"></span>5.4.1 Preuzimanje SP3 datoteka

SP3 datoteke preuzete su sa CDDIS, NASA-inog repozitorija za GNSS proizvode orbita (engl. Orbit products) na linku [https://cddis.nasa.gov/archive/gnss/products.](https://cddis.nasa.gov/archive/gnss/products) Za preuzimanje datoteka potrebna je prijava. Mape su raspoređene po tjednima. Unutar mapa vidljivi su svi zapisi toga tjedna. Standardno imenovanje datoteka prati uzorak: **AAAWWWWD**.**TYP.Z**

Objašnjenje:

- AAA -> naziv analizatorskog centra / vrsta rješenja
- $\bullet$  D -> dan u tjednu (0-6, 7 označava tjedni)
- HH  $\rightarrow$  dvoznamenkasti broj sati (00, 06, 12, 18)
- TYP -> Vrsta rješenja
	- o eph -> Rješenje satelitskih orbita
	- o erp -> Rješenje parametara orijentacije Zemlje
	- o sp3 -> Rješenje satelitskih orbita
	- o sum -> Analiza sažetaka rješenja orbite
- .Z -> UNIX Kompresirana datoteka.

### **5.5 Provjera programske izvedbe algoritma**

Skriptu je potrebno ispitati na poznatom setu podataka za validaciju implementacije iste. Pomno je praćeno izvršavanje skripte. Izlaz skripte uspoređivan je s poznatim vrijednostima prilikom validacije.

#### 5.5.1 Vrednovanje skripte s četiri satelita

Prvo vrednovanje skripte provedeno je na setu podataka od četiri satelita. Isti ulazni podaci su ubačeni u obje metode. Usporedba rezultata dana je u Tablici 5.2.

<span id="page-39-0"></span>

| Standardna metoda | Poboljšana metoda |
|-------------------|-------------------|
| -49244538,13      | -49244538,13      |
| 2024837,612       | 2024837,612       |
| -169910782.7      | -169910782.       |

*Tablica 5.2. Rezultati obje metode na prvom setu podataka*

Tablicom 5.2. prikazano je da nema razlike između XYZ koordinata dobivenih standardnom i poboljšanom metodom. Primjeri su vrednovani sa "sirovim" (engl. Raw) pseudoudaljenostima, tj. pseudoudaljenosti koje ne uključuju nikakve korekcije kao što su korekcije korisničkog i satelitskog sata, ionosferskog kašnjenja, troposferskog kašnjenja i druge oblike kašnjenja.

Provjera je provedena na više uzoraka, koji prate jednaku metodologiju vrednovanja, odnosno ubacivanje koordinata satelita i pseudoudaljenosti u skriptu i usporedba rezultata. U Tablici 5.3. prikazane su razlike između obje metode na drugom setu podataka.

<span id="page-40-0"></span>

|                   | Standardna metoda | Poboljšana metoda |
|-------------------|-------------------|-------------------|
| l m               | 1893808,624       | 1893808,624       |
| $\mathop{\rm Im}$ | $-1842598,468$    | -1842598,468      |
| m                 | 2567843,25        | 2567843,25        |

*Tablica 5.3. Rezultati obje metode na drugom setu podataka*

Tablica 5.3. pokazuje da nema nikakve razlike između standardne i poboljšane metode s težinskim koeficijentima. Možemo zaključiti da je skripta točna, iako nisu uključene nikakve korekcije pseudoudaljenosti.

#### 5.5.2 Vrednovanje skripte s pet ili više satelita

Prve dvije provjere provedene su s četiri satelita. Provedene su bez uzimanja u obzir pogreške korisničkog sata. Za utvrđivanje točnosti skripte, izvršena su daljnja vrednovanja s pet ili više satelita. Za usporedbu korištena je python skripta, koja je opisana u poglavlju 5.2. Obje skripte uzimaju u obzir pogrešku korisničkog sata. Rezultati ispitivanja prikazani su u Tablici 5.4.

<span id="page-40-1"></span>

|                   | Programirana skripta | Programirana skripta Metoda s | Python skripta      |
|-------------------|----------------------|-------------------------------|---------------------|
|                   | Standardna metoda    | težinskim koeficijentima      | (standardna metoda) |
| $X$ [m]           | 3494679,385          | 3493665,562                   | 3494679,385         |
| $\lceil m \rceil$ | $-161645,988$        | $-162047,450$                 | $-161645,988$       |
| $\lceil m \rceil$ | 5413971,467          | 5411744,838                   | 5413971,468         |

*Tablica 5.4. Rezultati obje metode i python skriptom na trećem setu podataka*

Tablica 5.4. prikazuje da skripta sa standardnom metodom i python skripta imaju iste ili jako slične rezultate. Razlika je jedino očita u Z koordinati. Razlika je 0,01 metar ili 1 cm. Postoji razlika između poboljšane metode i standardne metode. Kod X koordinate razlika je 1013,438 m, dok je kod Y koordinate razlika 401,462 m. Razlika Z koordinate iznosi: 2226,629 m. Razlike između standardne metode i poboljšane metode su očite, od 400 do 2226 metara. Vidljivo je da je standardna metoda točnija za određivanje položaja od poboljšane. Nije moguće potvrditi točnost metoda dok nije odrađena provjera na većem setu podataka. Vrednovanje je provedeno i na stvarnim podacima mjerne stanice u Aberdeen-u(Škotska), rezultati su prikazani u idućem potpoglavlju(5.5.3).

#### 5.5.3 Rezultati na stvarnim podacima

 Skripta automatski pronalazi stvarne koordinate mjerne stanice iz RINEX datoteke stanice Aberdeen. Na Slici 5.7. stanica je označena crvenim krugom i smještena je na koordinatama [49]:

- ECEF X: 3466275,3288 m
- ECEF Y: -125903,6092 m
- ECEF Z: 5334669,5830 m
- Longitude: -2,08022121 °
- Latitude: 57,14400777 °

Navedene koordinate potvrđene su isječkom iz datoteke s opažanjima (.O datoteke) za mjernu stanicu u Aberdeen-u.

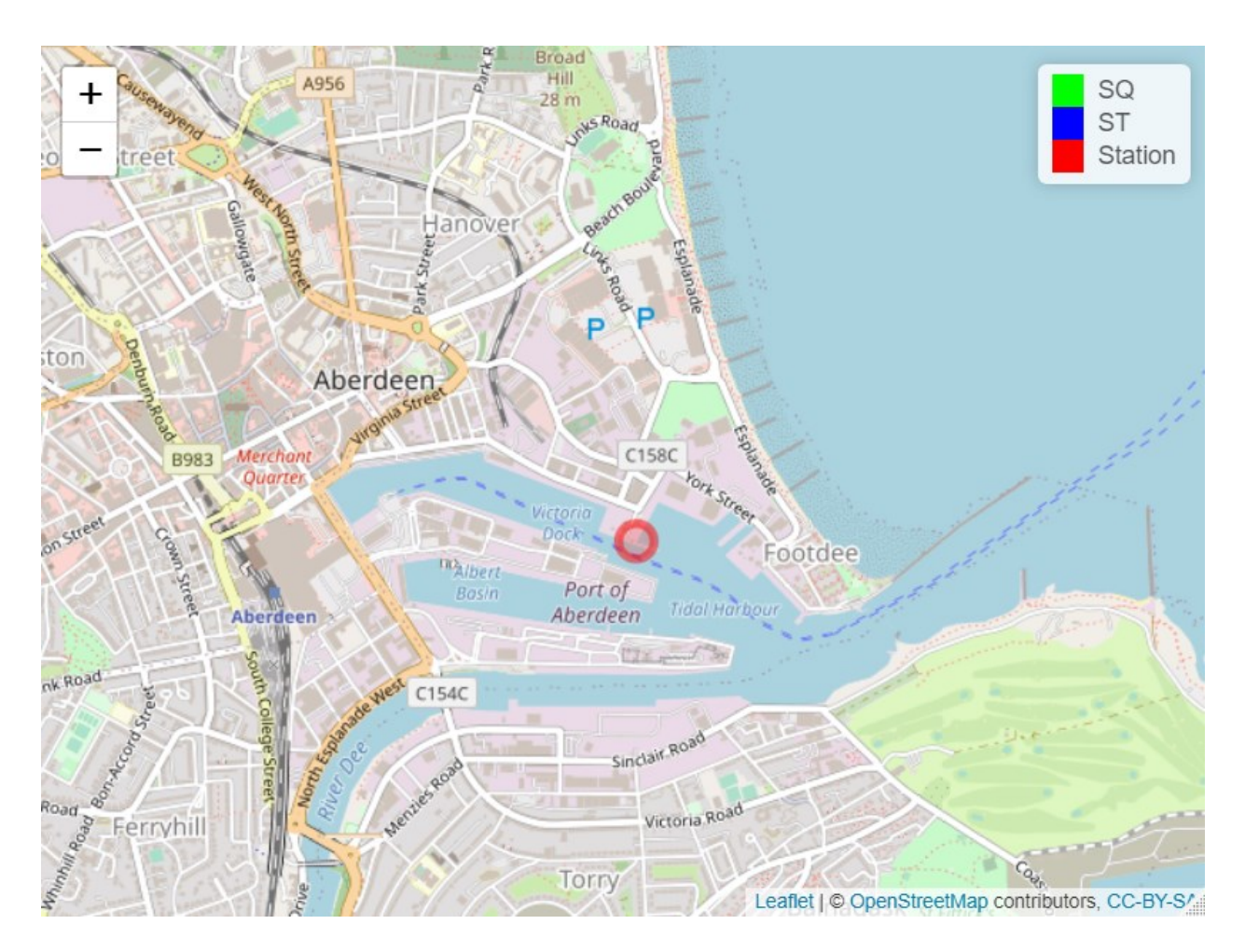

*Slika 5.7. Položaj mjerne stanice u Aberdeen-u, crveni krug prikazuje točnu lokaciju*

<span id="page-42-0"></span>Slika 5.7. prikazuje mjernu stanica postavljenu na molu luke u Aberdeen-u, Škotska. Navedena stanica pripada grupi SONEL (fra. Système d'Observation du Niveau des Eaux Littorales) [50]. Koordinate stanice korištene su kao referentna vrijednost, odnosno kao točne koordinate stanice u istraživanju i računanju.

U istraživanju korištene su SP3 i RINEX .o datoteke za dan: 28.07.2022 godine. Obje datoteke preuzete su s NASA-inog repozitorija [46], [47]. Sadrže zapise koji se podudaraju vremenski u obje datoteke, stoga je estimacija položaja rađena svakih 15 minuta kroz cijeli dan, počevši od 00:00:00 sati. Nakon izvršene skripte prikazana je karta na kojoj su označene sve procjene položaja tijekom dana. Navedena karta prikazana je na Slici 5.8.

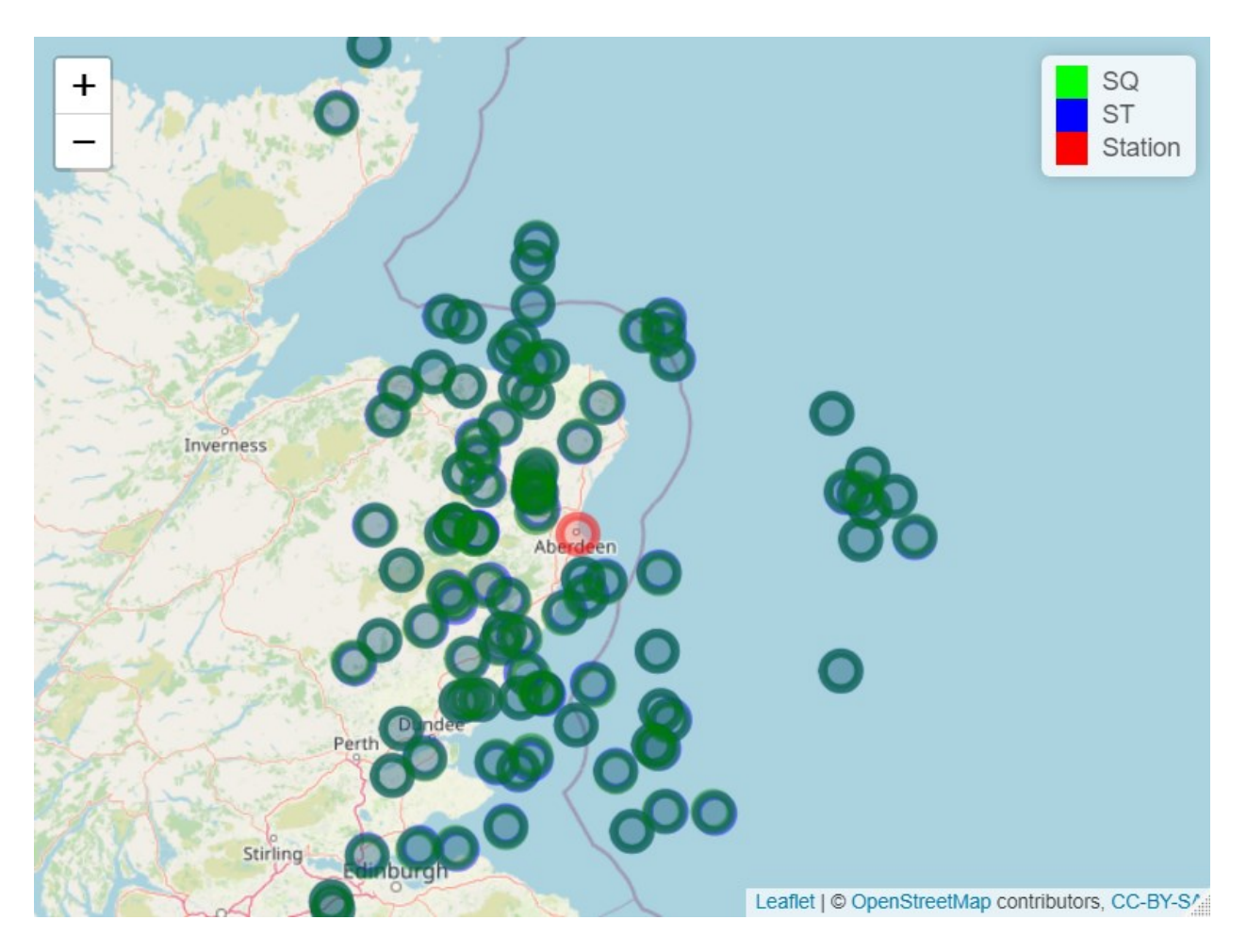

<span id="page-43-0"></span>*Slika 5.8. Procjena položaja standardnom metodom ("ST", plavi krug), i poboljšanom metodom ("SQ", zeleni krug), i položaj mjerne stanice ("Antenna position", crvenim krugom)*

Na Slici 5.8. crveni krug predstavlja stvarnu lokaciju mjerne stanice, plavi krug predstavlja procjenu položaja pomoću standardne metode (ST), dok zeleni krug predstavlja procjenu položaja pomoću napredne metode s težinskim koeficijentima (SQ). Na Slici je teško raspoznati koji su zeleni a koji plavi krugovi, zbog toga što su njihove lokacije preklopljene, nisu identične, no zbog prikazivanja svih podataka tako izgledaju. Na Slici 5.9. jednostavnije je vidljiva razlika u položajima.

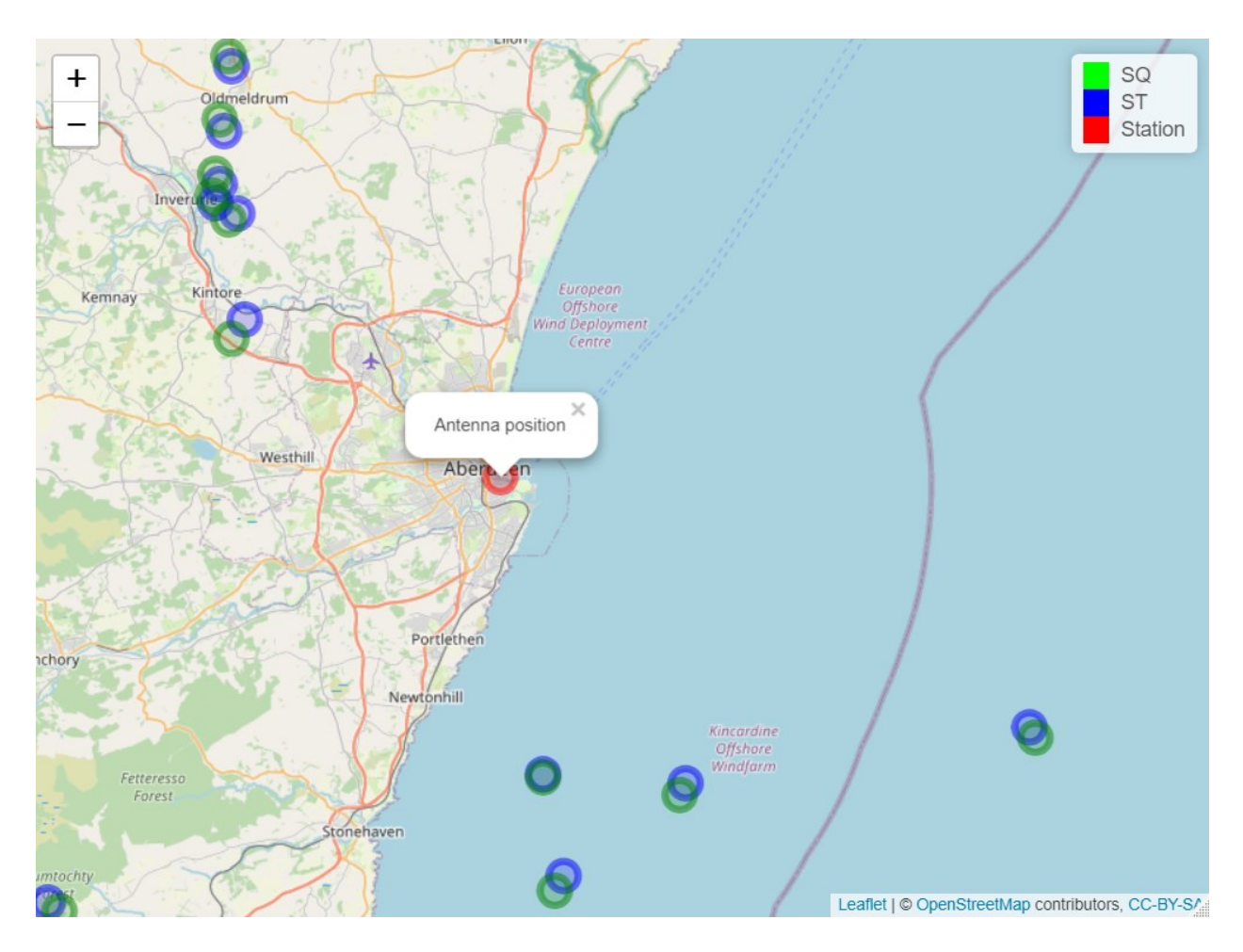

<span id="page-44-0"></span>*Slika 5.9. Djelomična procjenu položaja standardnom metodom ("ST", plavi krug), i poboljšanom metodom ("SQ", zeleni krug), i položaj mjerne stanice ("Antenna position", crvenim krugom)*

 Položaji prikazani na Slici 5.9., nakon klika daju osnovne informacije o lokaciji. U ovom slučaju je "Antenna position", položaj antene mjerne stanice. Prilikom klika na bilo koju procijenjenu lokaciju prikazano je vrijeme te lokacije i korištena metoda. (Slike 5.8., 5.9.)

Slikama 5.8. i 5.9. prikazano je da su procijenjeni položaji udaljeni od stvarne pozicije. Stoga je provedeno vrednovanje na skupu reziduala, odnosno na razlikama svake procjene položaja od stvarne vrijednosti (pozicije mjerne stanice). Izrađen je kutijasti dijagram koji prikazuje reziduale, odnosno razlike između standardne metode procjene položaja i lokacije mjerne stanice. Navedeni graf prikazan je na Slici 5.10.

Izrađen je kutijasti dijagram koji prikazuje razlike između reziduala XYZ koordinata (∆X, ∆Y, ∆Z) standardne metode (ST). Graf je prikazan na Slici 5.10.

## **Razlika ST**

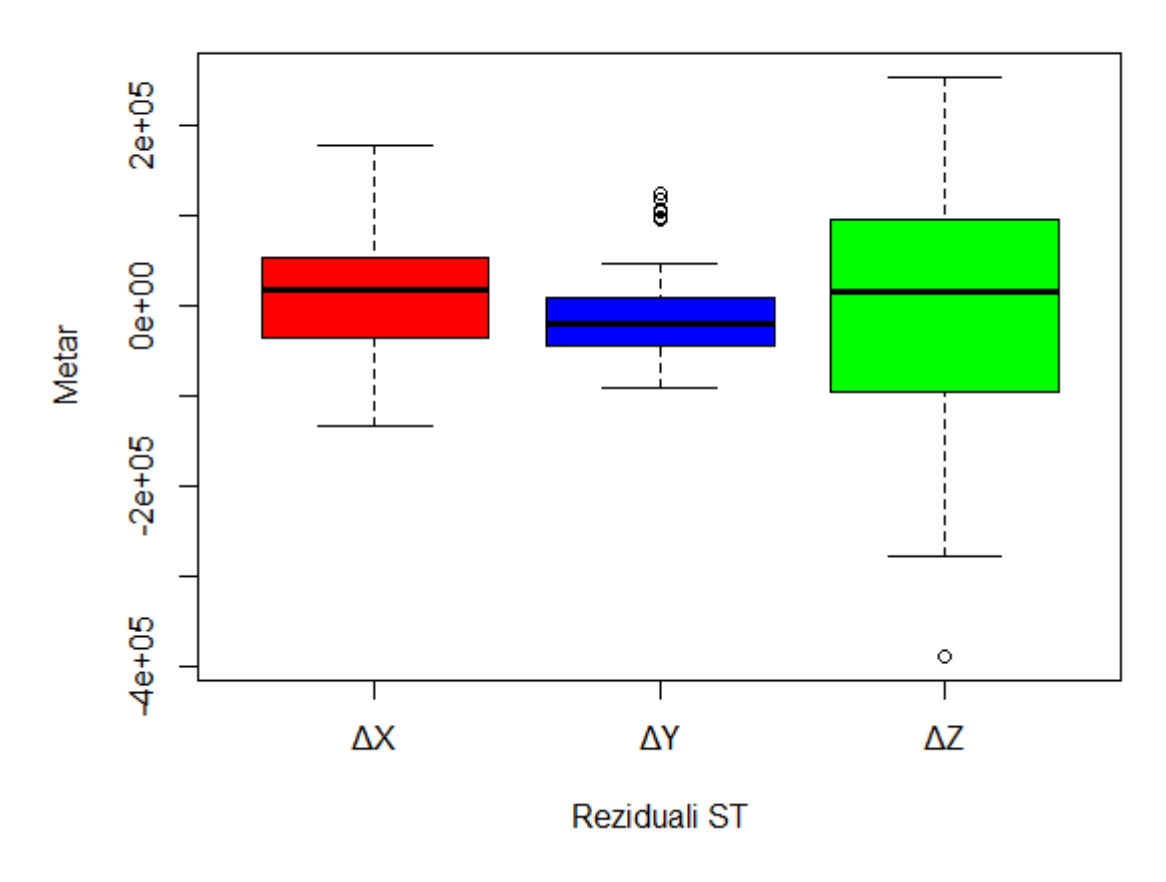

<span id="page-45-0"></span>*Slika 5.10. Kutijasti dijagram razlike reziduala standardne procjene položaja (ST) za X (crvena boja), Y (plava boja) i Z (zelena boja) koordinate*

Iz Slike 5.10. primjetno je da ∆Z ima najveći raspon podataka, dok ∆Y ima najmanji uz outliere. ∆Z Q1 je najveći raspon, a Q2 najmanji. ∆Y Q4 je najveći raspon, a Q2 najmanji. ∆X Q4 je najveći raspon, a Q2 najmanji. Q1, Q2, Q3 i Q4 vrijednosti ispisane su u Tablici 5.5.

<span id="page-45-1"></span>

|    | $O1$ (minimum) | O <sub>2</sub> (Median) | O3       | Q4(maksimum) |
|----|----------------|-------------------------|----------|--------------|
|    | $-33626,89$    | 17099,58                | 53434,99 | 178008,31    |
| ΛV | $-44663,33$    | $-19922,33$             | 9217,00  | 124599,55    |
|    | $-93159,48$    | 16857,19                | 96411,55 | 254261,31    |

*Tablica 5.5. Q1, Q2, Q3, Q4 vrijednosti za XYZ koordinate standardne metode*

Ispis medijana, srednjih vrijednosti, standardne devijacije, minimum i maksimum za svaku koordinatu prikazani su u Tablici 5.6.

<span id="page-46-1"></span>*Tablica 5.6. Medijan, srednju vrijednost, standardnu devijaciju, minimalne i maksimalne vrijednosti reziduala za x, y i z koordinatu prilikom standardne procjene položaja*

|            | Medijan     | Srednja     | Standardna | Minimum     | Maksimum  |
|------------|-------------|-------------|------------|-------------|-----------|
|            |             | vrijednost  | devijacija |             |           |
| $\Delta$ X | 17099,58    | 11669,90    | 63652,71   | -132199,89  | 178008,31 |
| $\Delta Y$ | $-19922,33$ | $-12064,02$ | 49796,37   | $-91667,43$ | 124599,55 |
| $\Delta Z$ | 16857,19    | 2019,30     | 128106,64  | -388763,55  | 254261,31 |

Dijagram gustoće standardne metode (ST), za reziduale X koordinate(∆X), prikazan je na Slici 5.11.

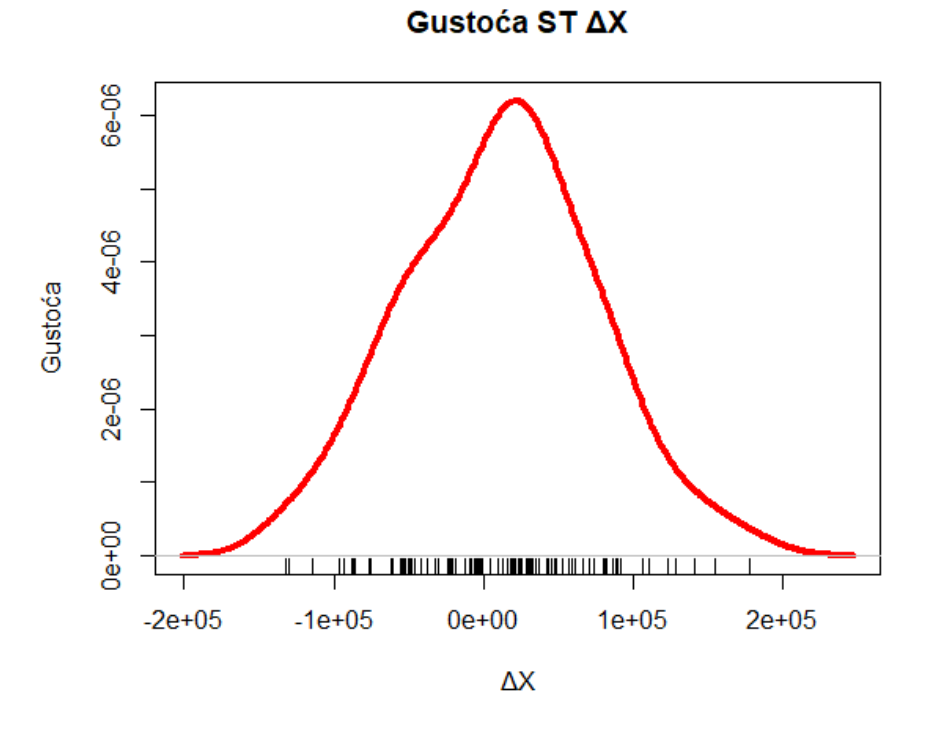

*Slika 5.11. Dijagram gustoće reziduala X koordinata za standardnu metodu*

<span id="page-46-0"></span>Slikom 5.11. uočljivo je da postoji jedan globalni ekstrem. Ekstrem prikazuje maksimalnu vrijednost postignutu u x = 21588,64758. Kolmogorov-Smirnov testom potvrđeno je da set podataka ne prati Gaussovu razdiobu (p < 0,05).

Dijagram gustoće standardne metode (ST), za reziduale Y koordinate(∆Y) prikazan je na Slici 5.12.

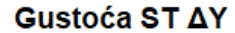

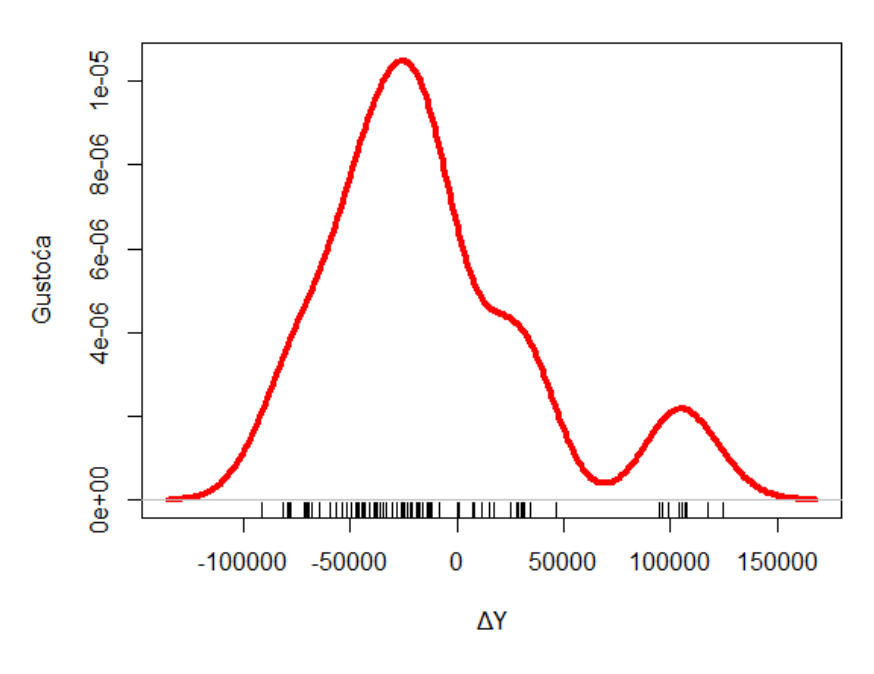

*Slika 5.12. Dijagram gustoće reziduala Y koordinata za standardnu metodu*

<span id="page-47-0"></span>Iz grafa (Slika 5.12.) uočeno je da postoji jedan globalni ekstrem i dva lokalna ekstrema (od kojih je jedan ujedno i globalan). Globalni ekstrem je maksimalna vrijednosti, dok je lokalni ekstrem lokalna maksimalna vrijednost. Maksimalna vrijednost globalnog ekstrema je postignuta u x = -25394,7304. Dok je lokalni maksimum postignut u x = 105234,6838. Kolmogorov-Smirnov testom potvrđeno je da set podataka ne prati Gaussovu razdiobu (p < 0,05).

Dijagram gustoće standardne metode (ST) za reziduale Z koordinate (∆Z) prikazan je na Slici 5.13.

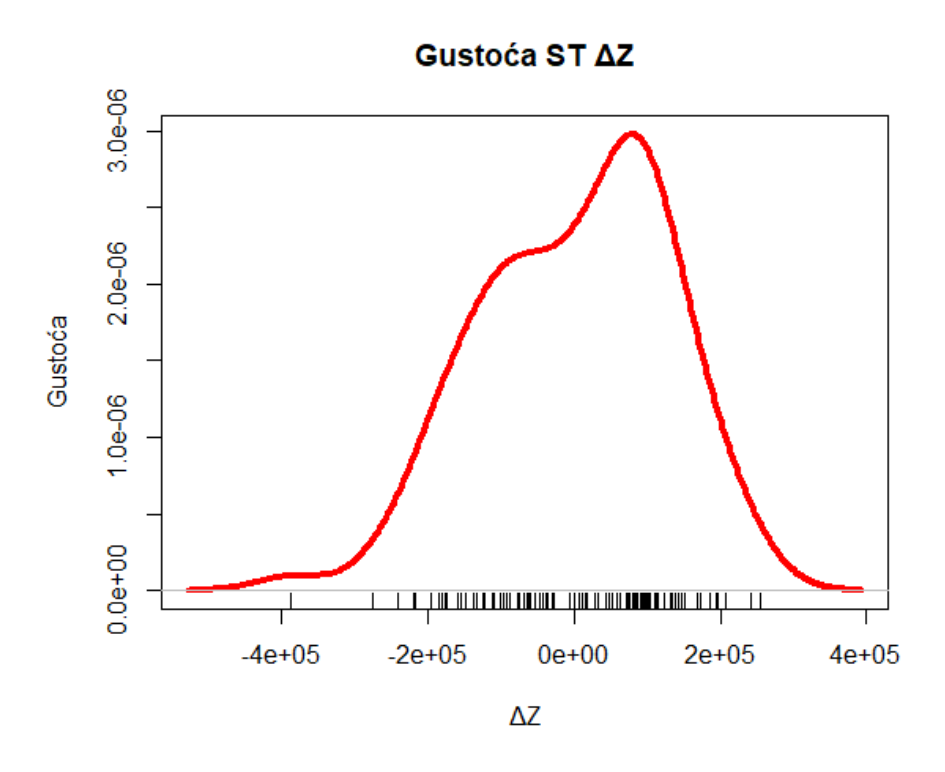

*Slika 5.13. Dijagram gustoće reziduala X koordinata za standardnu metodu*

<span id="page-48-0"></span>Iz grafa (Slika 5.13.) zamijećeno je da postoji jedan globalni ekstrem. Maksimalna vrijednost globalnog ekstrema je postignuta u x = 79589,78636. Kolmogorov-Smirnov testom potvrđeno je da set podataka ne prati Gaussovu razdiobu (p < 0,05).

Izrađen je i kutijasti dijagram koji pokazuje razlike između reziduala XYZ koordinata (∆X, ∆Y, ∆Z) poboljšane metode s težinskim koeficijentima (SQ). Graf je prikazan na Slici 5.14.

## **Razlika SQ**

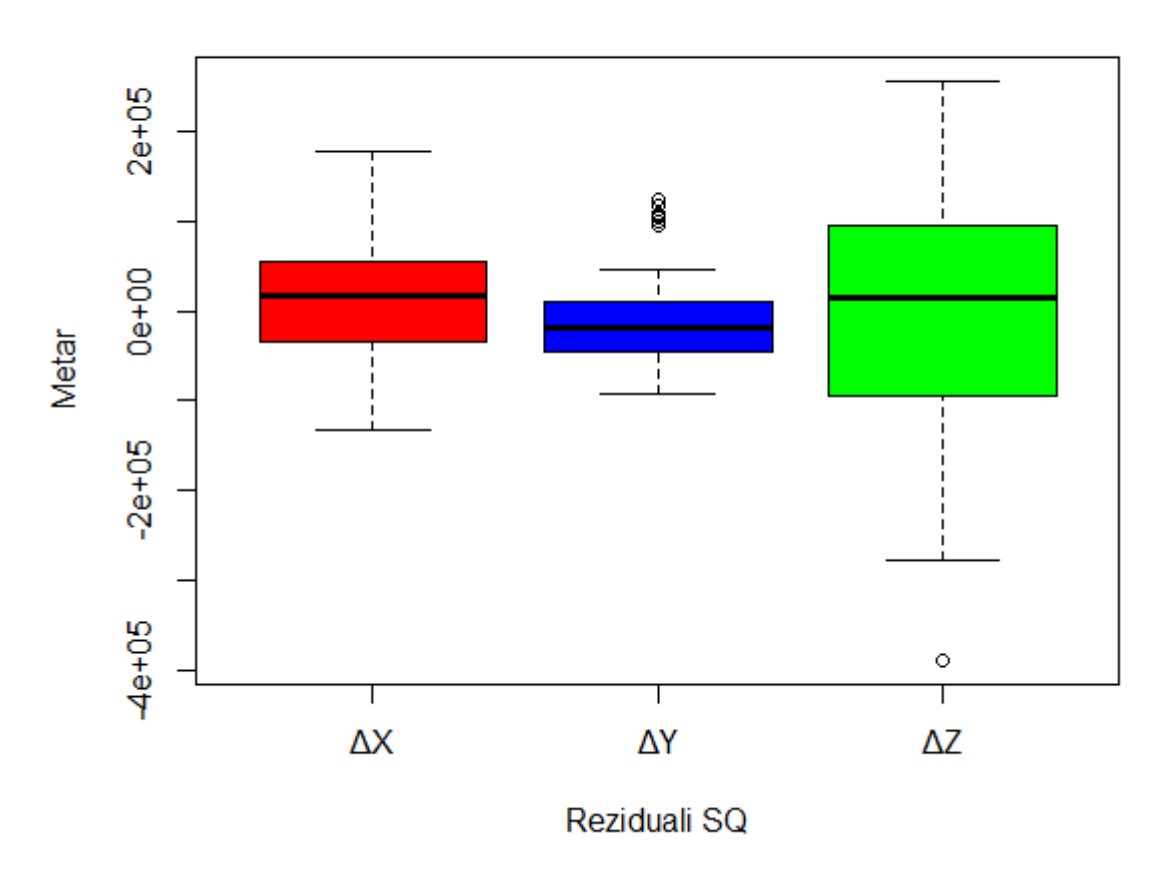

<span id="page-49-0"></span>*Slika 5.14. Kutijasti dijagram razlike reziduala poboljšane procjene položaja (SQ) ) za X (crvena boja), Y (plava boja), i Z (zelena boja) koordinate*

Slika 5.14. prikazuje da ∆Z ima najveći raspon podataka, dok ∆Y ima najmanji uz outliere. ∆Z Q1 je najveći raspon, a najmanji Q2. ∆Y Q1 je najveći raspon, a najmanji Q1. ∆X Q4 je najveći raspon, a najmanji Q3. Q1, Q2, Q3 Q4 vrijednosti ispisane su u Tablici 5.7. za svaku koordinatu.

<span id="page-49-1"></span>

|    | $O1$ (minimum) | Q2(Median) | O3       | Q4(maksimum) |
|----|----------------|------------|----------|--------------|
|    | $-33383,51$    | 17030,17   | 54188,40 | 176897,14    |
| ΛV | -44589,14      | -19771.61  | 8974,55  | 124416,03    |
|    | $-94813,72$    | 15072,77   | 95439,76 | 256306,64    |

*Tablica 5.7. Q1, Q2, Q3, Q4 vrijednosti za XYZ koordinate napredne metode s težinskim koeficijentima*

Ispis medijana, srednjih vrijednosti, standardne devijacije, minimum i maksimum za svaku koordinatu prikazani su u Tablici 5.8.

<span id="page-50-1"></span>*Tablica 5.8. Medijan, srednju vrijednost, standardnu devijaciju, minimalne i maksimalne vrijednosti reziduala za x, y i z koordinatu prilikom poboljšane procjene položaja*

|            | Medijan     | Srednja     | Standardna | Minimum      | Maksimum  |
|------------|-------------|-------------|------------|--------------|-----------|
|            |             | vrijednost  | devijacija |              |           |
| $\Delta$ X | 17030,17    | 11701,41    | 63492,66   | $-131905,11$ | 176897,14 |
| $\Delta Y$ | $-19771,61$ | $-12204,08$ | 49774,48   | $-91824,38$  | 124416,03 |
| $\Delta Z$ | 15072,77    | 2016,52     | 127971,21  | -389258,32   | 256306,64 |

Dijagram gustoće poboljšane metode s težinskim koeficijentima(SQ), za reziduale X koordinate(∆X), prikazan je na Slici 5.15.

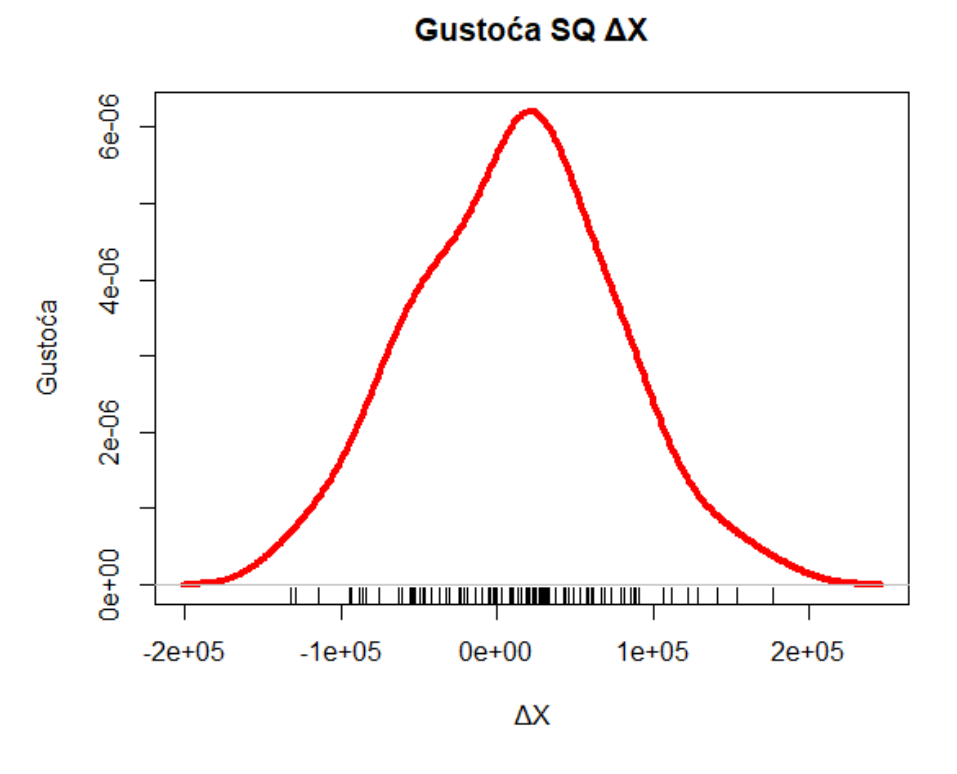

*Slika 5.15. Dijagram gustoće reziduala X koordinata za poboljšanu metodu*

<span id="page-50-0"></span>Iz grafa (Slika 5.15.) zamijećeno je da postoji jedan globalni ekstrem. Maksimalna vrijednost globalnog ekstrema postignuta je u x = 22059,20434. Kolmogorov-Smirnov testom potvrđeno je da set podataka ne prati Gaussovu razdiobu (p < 0,05).

Dijagram gustoće poboljšane metode s težinskim koeficijentima (SQ) za reziduale Y koordinate (∆Y) prikazan je na Slici 5.16.

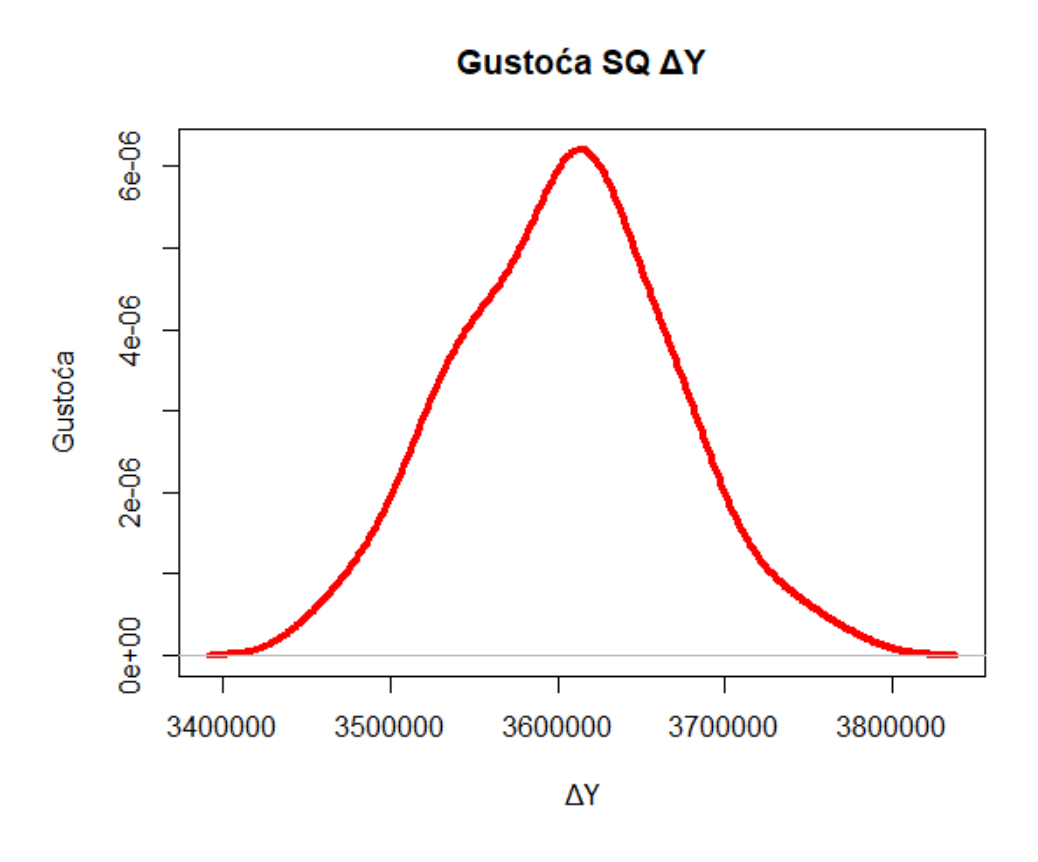

*Slika 5.16. Dijagram gustoće reziduala Y koordinata za poboljšanu metodu*

<span id="page-51-0"></span>Iz grafa (Slika 5.16.) zamijećeno je da postoji jedan globalni ekstrem. Maksimalna vrijednost globalnog ekstrema postignuta je u x = 3614238,142. Kolmogorov-Smirnov testom potvrđeno je da set podataka ne prati Gaussovu razdiobu (p < 0,05).

Dijagram gustoće poboljšane metode s težinskim koeficijentima (SQ) za reziduale Z koordinate (∆Z) prikazan je na Slici 5.17.

### Gustoća SQ AZ

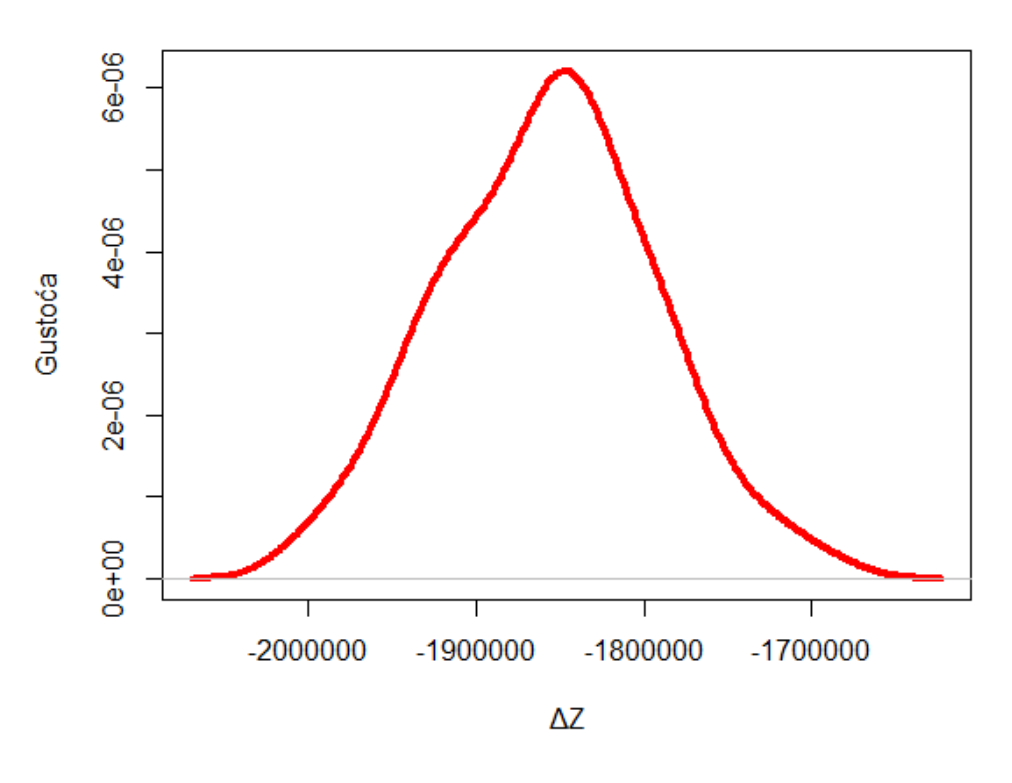

*Slika 5.17. Dijagram gustoće reziduala Z koordinata za poboljšanu metodu*

<span id="page-52-0"></span>Iz grafa (Slika 5.17.) uočeno je da postoji jedan globalni ekstrem. Maksimalna vrijednost globalnog ekstrema postignuta je u x = -1846335,05. Kolmogorov-Smirnov testom potvrđeno je da set podataka ne prati Gaussovu razdiobu (p < 0,05).

Izrađen je i kutijasti dijagram koji pokazuje razlike između reziduala XYZ koordinata standardne metode (ST) i poboljšane metode (SQ). Graf je prikazan na Slici 5.18.

Razlika ST vs SQ

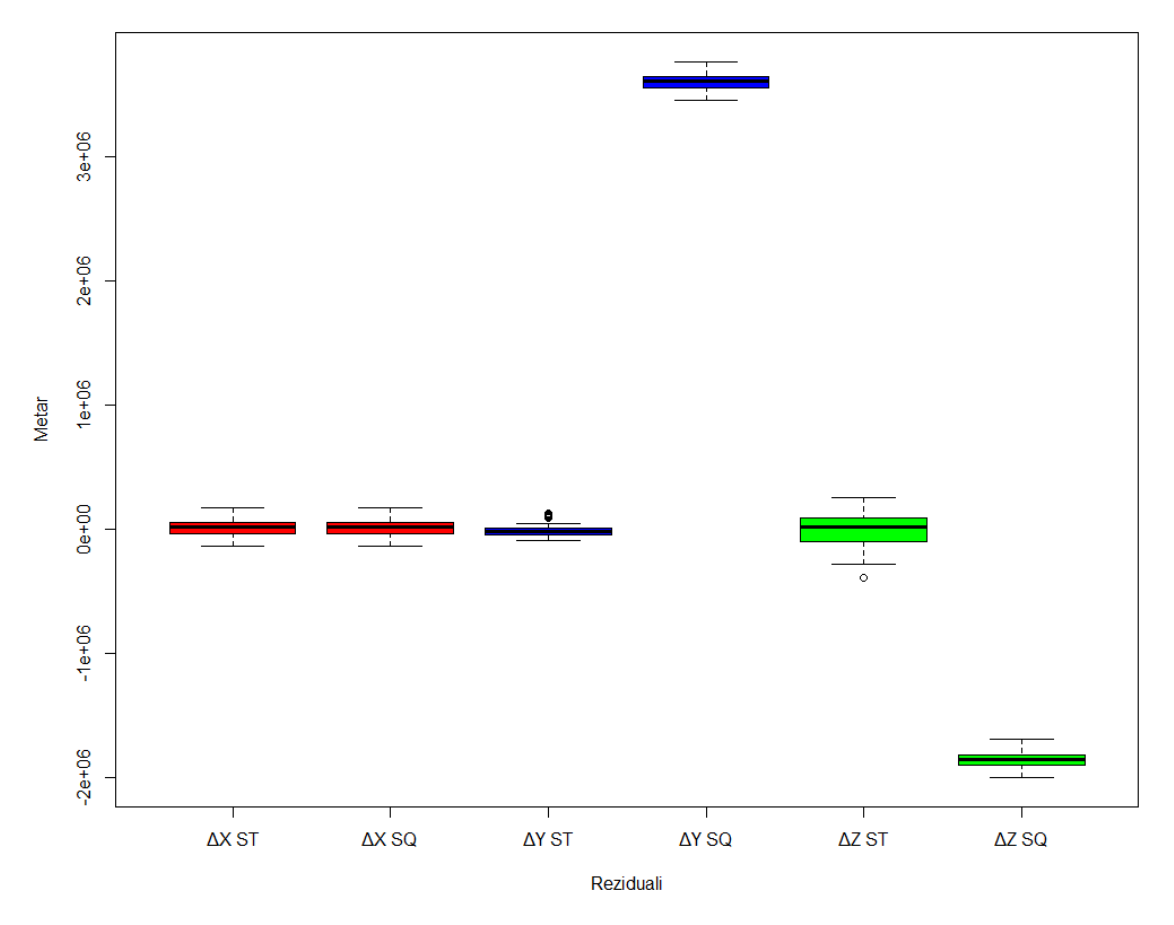

<span id="page-53-0"></span>*Slika 5.18. Kutijasti dijagram koji prikazuje razliku standardne (ST) i poboljšane metode (SQ) za X (crvena boja), Y (plava boja), i Z (zelena boja) koordinate.* 

Iz kutijastog dijagrama (Slika 5.18) vidljiva je statistički značajna razlika u srednjoj vrijednosti u Y koordinati, koja je potvrđena t testom (p = 0,0002; < 0,05). T test nije prikazao statističku razliku srednje vrijednosti za ostale koordinate ( X koordinata t = 0,654, i Z koordinata  $t = 0.984$ , oba > 0.05). Korišten je t-test za zavisne uzorke (engl. Paired samples t-test), zbog zavisnosti podataka. Zavisnost podataka je potvrđena koeficijentima korelacije (X = 0,999, Y = 0,999, Z = 0,999). Ispitane su i razlike između varijanci za svaku skupinu. Korišten je F test (engl. Two-tailed F-test). Nema značajne razlike u varijancama između obje metode (X koordinata p = 0,980, Y koordinata p = 0,997, Z koordinata p = 0,992; svi su > 0,05).

## **6. INTERPRETACIJA I RASPRAVA**

U sklopu rada izrađena je programska podrška za procjenu položaja upotrebom standardne metode i poboljšane metode u programskom okruženju za statističko računarstvo R. Poboljšana metoda uvažava i težinske koeficijente. Težinski koeficijenti vezani su uz elevaciju satelita iz korisničke perspektive. Pretpostavka je da što je veći elevacijski kut satelita, kraće putuje kroz ionosferu i akumulira manje pogreške, dok manji elevacijski kut omogućava dulji put kroz ionosferu i pritom akumulira veće kašnjenje.

Obje metode provjerene su na podacima za učenje, te su točno izvedene s minimalnim pogreškama. Testovi su prikazani u poglavlju 5.5.1 i 5.5.2.

Skripta je upotrebljena i na stvarnim podacima. Korišteni podaci prikupljeni su s mjerne stanice u Aberdeen-u, Škotska. Upotrebljene su pseudoudaljenosti koje su prikupljane kroz dan 28.07.2022. Procjena položaja izvršena je svakih 15 minuta kroz čitav dan s početkom u 00:00:00 sati. Izvršena je standardna i poboljšana metoda procjene položaja kroz čitav dan. Dobiveni rezultati prikazani su u poglavlju 5.5.3. Izvršeno je vrednovanje na skupu reziduala, odnosno dobiveni rezultat procjene položaja oduzet je od stvarnog položaja mjerne stanice.

Prikazana je i grafička usporedba rezultata. Obavljena je i statistička analiza za obje metode, koja je sastavljena od: usporedba aritmetičke sredine i varijance, kao i kutijastog dijagrama (engl. Box plot). Iz rezultata primijećeno je da standardna metoda ima manje pogreške od poboljšane metode s težinskim koeficijentima. Statističkim testom (t-test) potvrđena je značajna razlika u srednjoj vrijednosti za Y koordinatu. Dok za ostale koordinate nije potvrđena značajna razlika u srednjoj vrijednosti. Proveden je i statistički test (f-test) kojime je potvrđeno da ne postoji značajna razlika u varijanci u koordinatama. Za oba statistička testa korištene su verzije za zavisne podatke. Zavisnost podataka je potvrđena korelacijskim testom, čiji su rezultati bili 0,999.

Uz pomoć provedenih testova, odbacujemo početnu hipotezu rada. Hipoteza glasi da poboljšana metoda s težinskim koeficijentima može biti korištena za umanjivanje utjecaja ionosferskog kašnjenja na procjenu položaja. Iz rezultata je zamijećeno da je standardna metoda bolja jer ima manje pogreške od poboljšane metode. Pronađena je statistička razlika u Y koordinatama, dok kod X i Z koordinata nije pronađena statistička razlika u rezidualima.

Obje metode imaju pogreške od stvarnog položaja mjerne stanice. Procjene položaja provedene su bez ikakve korekcije pseudoudaljenosti (engl. Raw). Nije ispravljeno ionosfersko i

troposfersko kašnjenje, pogreška satelitskog sata (engl. Satellite clock bias), kašnjenje pogreške određivanja/modela orbite, šum prijamnika, kao niti bilo koji drugi oblik kašnjenja.

Ionosfersko kašnjenje može uzrokovati grešku od nekoliko desetaka metara. Ovisi o elevaciji zraka i stanju ionosfere [25]. Troposfersko kašnjenje može uzrokovati kašnjenje od 2,3 do 10 metara ovisno o elevaciji i smjeru satelita [25] ili 2,5 do 25 metara [24]. Pogreška višestaznih puteva može uzrokovati teoretski maksimalne pogreške procjene položaja od 450 metara [25]. Pogreška satelitskog sata od 10 nanosekundi rezultira pogreškom procjene od 3 metra [31], ili 17,28 nanosekunda uzrokuje pogrešku procjene položaja od 5,18 metara [24]. Pogreška orbite satelita uzrokuje RMS pogrešku od oko 2 metra [24]. Šum prijamnika uzrokuje pogrešku procjene položaja reda veličine centimetara [24].

Kašnjenja i pogreške dovode do razlika između procijenjene i stvarne lokacije prijamnika. Uzimajući u obzir navedene podatke, nisu objašnjive greške procjene položaja u iznosu većem od 100 km od mjerne postaje.

Postojala je mogućnost da će poboljšana metoda pokazati bolje rezultate i umanjiti utjecaj ionosferskog kašnjenja, ali rezultat je nezadovoljavajući. Ne možemo reći da je sustav težinskih koeficijenata neispravan i neupotrebljiv, naprotiv ima puno potencijala. Uz upotrebu ispravljenih pseudoudaljenosti postoji mogućnost da poboljšana metoda daje preciznije rezultate. Razvijeni model mogao bi biti upotrebljen kao dopuna nekog novog modela zbog minimiziranja preostalog dijela ionosferskog utjecaja u već ispravljenim pseudoudaljenostima. Postoji mogućnost razvoja metode koja uz elevaciju satelita upotrebljava dodatne parametre za izračun težinskih koeficijenata te tako umanjuje ionosferske učinke i daje točnije i preciznije rezultate. Još jedno rješenje za poboljšanje metode bilo bi korištenje višekanalnih prijamnika. U ovom radu korišten je jednokanalni prijamnik. Višekanalnim prijamnikom moguće je djelomično umanjiti ili potpuno isključiti utjecaj ionosferskog kašnjenja na procjenu položaja. Sve navedene metode zahtijevaju daljnje istraživanje koje nije provedeno u sklopu ovog rada.

### **6.1 Problemi**

Tijekom izrade rada bilo je potrebno riješiti matematičke i programske probleme. Najznačajniji su navedeni u sljedećim potpoglavljima, kao i postupak rješavanja istih.

#### 6.1.1 Problem QR dekompozicije

Tijekom izrade rada trebalo je pronaći inverz singularne matrice, koji ne postoji, međutim može biti pronađen pseudoinverz. Stoga je implementirana metoda QR dekompozicije prikazana u poglavlju 4.2, koja rješava problem inverza singularne matrice. Provjerom dodatnih paketa za R programski jezik nije bilo moguće naći gotovi paket koji radi inverz matrice koja je singularna i/ili ne kvadratna. Stoga je implementirana QR dekompozicija u programskom jeziku R. Međutim narednom provjerom pronađen je paket koji kao rezultat daje pseudoinverz matrice.

Paket koji sadrži funkciju za izračun pseudoinverza naveden je u poglavlju 1.1, nazvan je "pracma" [7], [8]. Korištena je funkcija "pinv" iz navedenog paketa. Funkcijom je omogućen jednostavan pronalazak pseudoinverza u jednoj naredbi, za razliku od programirane metode koja koristi više desetaka linija programskog koda za isti zadatak. Naknadnom provjerom utvrđeno je da paket "pracma" dostupan od 22.09.2022. [7], [8]. Korištenjem funkcije "pinv" iz paketa "pracma" izvršena je provjera ručne implementacije QR dekompozicije. Dokazano je da je ručna implementacija QR dekompozicije ispravno implementirana i daje ispravne rezultate. U programskom kodu je zbog brzine izvršavanja korištena funkcija "pinv".

### 6.1.2 Problem RINEX datoteke

U radu je upotrebljena RINEX datoteka za grad Aberdeen Škotska. RINEX datoteke sadrže podatke koji mogu biti različiti ovisno o mjernoj stanici. U ovom radu korišten je podatak C1. Navedeni podatak označava pseudoudaljenost korištenjem jednokanalnog prijamnika. C1 podatak u Aberdeen RINEX datoteci nalazi se u prvom stupcu. Zbog RINEX 2.xx pravilnika i kompatibilnosti s ranijim verzijama, problem predstavlja ograničenje od 80 znakova po redu (poglavlje 5.3.1).

Mjerne stanice mogu spremati više informacija od 80 znakova po zapisu i/ ili redu pa su korišteni i dodatni redovi. Zbog dužine zapisa nije moguće osigurati da je traženi podatak uvijek na istom mjestu u svakom redu. Zbog tog problema razvrstavanje datoteke i spremanje tražene informacije bez grešaka je otežano i moguće je spremanje krive vrijednosti. Opisani problem prikazan je u Slici 6.1. Crvenim pravokutnikom označen je jedan zapis podataka, plavim je označena tražena pseudoudaljenost u zapisu. Žutim pravokutnikom je označen redoslijed informacija u svakom zapisu. Zelenim je označen traženi podatak C1 (pseudoudaljenost za jednokanalni prijamnik) i njegov poredak u zapisu.

| 2.11<br>teqc 2016Nov7<br>ABER<br>13231M001<br><b>BIGF</b><br>5229K50655<br>5249360782<br>3.9650<br>1<br>$\blacktriangleleft$ | <b>OBSERVATION DATA</b><br>UNIVERSITY OF NOTTINGHAM<br><b>TRIMBLE NETR9</b><br>TRM59900.00<br>3466275.3288 -125903.6092 5334669.5830<br>0.0000 | M (MIXED)<br>5.44<br><b>SCIS</b><br>0.0000 |                                                                 | RINEX VERSION / TYPE<br>20220729 03:50:05UTCPGM / RUN BY / DATE<br><b>MARKER NAME</b><br>MARKER NUMBER<br>OBSERVER / AGENCY<br>REC # / TYPE / VERS<br>ANT # / TYPE<br>APPROX POSITION XYZ<br>ANTENNA: DELTA H/E/N<br>WAVELENGTH FACT L1/2 |
|----------------------------------------------------------------------------------------------------|----------------------------------------------------------------------------------------------------|--------------------------------------------|-----------------------------------------------------------------|----------------------------------------------------------------------------------------------------|
| 7<br>C1                                                                                                    | L1<br>S1.<br>P1                                                                                                    | <b>S2</b><br>P2<br>L <sub>2</sub>          |                                                                 | # / TYPES OF OBSERV                                                                                                    |
| 30.0000                                                                                                    |                                                                                                    |                                            |                                                                 | <b>INTERVAL</b>                                                                                                    |
| NetR9 5.44                                                                                                    | Linux 2.4.21-27. ELsmp   Opteron   gcc -static   Linux $x86_64$   = +                                                                          |                                            | <b>COMMENT</b><br>Receiver Operator 20220728 000000 UTC COMMENT |                                                                                                    |
|                                                                                                    | L2C CARRIER PHASE MEASUREMENTS: PHASE SHIFTS REMOVED                                                                                           |                                            | <b>COMMENT</b>                                                  |                                                                                                    |
| L2C PHASE MATCHES L2 P PHASE                                                                                                 |                                                                                                    |                                            | <b>COMMENT</b>                                                  |                                                                                                    |
|                                                                                                    | GLONASS C/A & P PHASE MATCH: PHASE SHIFTS REMOVED                                                                                              |                                            | <b>COMMENT</b>                                                  |                                                                                                    |
|                                                                                                    | Forced Modulo Decimation to 30 seconds                                                                                                    |                                            | <b>COMMENT</b>                                                  |                                                                                                    |
| 18                                                                                                    | Forced Modulo Decimation to 30 seconds                                                                                                    |                                            | <b>COMMENT</b>                                                  | <b>LEAP SECONDS</b>                                                                                                    |
| 2022<br>7                                                                                                    | 28<br>0<br>0                                                                                                    | 0.0000000                                  | GPS                                                             | TIME OF FIRST OBS                                                                                                    |
|                                                                                                    |                                                                                                    |                                            |                                                                 | END OF HEADER                                                                                                    |
|                                                                                                    |                                                                                                    |                                            |                                                                 |                                                                                                    |
|                                                                                                    | 22 7 28 0 0 0.0000000 0 25G13G32R10G24G19G01G23R11G14R09R01G17                                                                                 |                                            |                                                                 |                                                                                                    |
|                                                                                                    |                                                                                                    |                                            | R07R19G10G12G15R18R08E21E34E04E27E01                            |                                                                                                    |
|                                                                                                    | F10<br>24589417.656 5 129218309.437 5                                                                                                    | 37.500                                     |                                                                 |                                                                                                    |
|                                                                                                    |                                                                                                    |                                            |                                                                 |                                                                                                    |
| 24119584.891                                                                                                    | 6 126749264.903 6                                                                                                    | 39.000                                     |                                                                 |                                                                                                    |
|                                                                                                    | 19199040.141 8 102341709.861 8                                                                                                    | 45.000                                     | 19199038.867 7                                                  |                                                                                                    |
|                                                                                                    | 19935618.734 9 104762461.939 9                                                                                                    | 48.900                                     |                                                                 | 81633070.03545                                                                                                    |
| 17.800                                                                                                    | 19935624.88345                                                                                                    |                                            |                                                                 |                                                                                                    |
|                                                                                                    | 22267310.922 8 117015559.621 8                                                                                                    | 46.000                                     |                                                                 |                                                                                                    |
|                                                                                                    | 24301760.148 2 127706482.042 2                                                                                                    | 31.300                                     |                                                                 |                                                                                                    |
|                                                                                                    | 23363497.648 6 122776053.776 6                                                                                                    | 39.900                                     |                                                                 |                                                                                                    |
|                                                                                                    | 21962627.070 8 117361661.811 8                                                                                                    | 45.300                                     | 21962627.191 7                                                  |                                                                                                    |
|                                                                                                    | 25207169.234 5 132464630.076 5                                                                                                    | 37.100                                     |                                                                 |                                                                                                    |
|                                                                                                    | 20736238.352 8 110730432.854 8                                                                                                    | 45.200                                     | 20736237.109 8                                                  |                                                                                                    |

<span id="page-57-0"></span>*Slika 6.1. Isječak RINEX datoteke s označenim redovima podataka (crvena boja), pseudoudaljenostima (plava boja), redoslijed podataka u slijedu (žuta boja), poziciji podatka u slijedu podataka (zelena boja)*

 U skripti je razvijen uvjet koja pregledava svako prvo rješenje u redu i radi provjeru ako je razvrstana informacija u korektnom rasponu. Korišten je raspon od 10000000 do 60000000 metara. Zbog drugačijeg redoslijeda i različite količine informacija u zapisu, nije moguće iskoristiti RINEX datoteku druge mjerne stanice za razvrstavanje pseudoudaljenosti.

### 6.1.3 Problem godine u sp3 datoteci

Skripta automatski radi procjenu položaja za svaki niz u varijabli "DATE". Zbog specifičnog načina zapisa godine u SP3 datoteci niz iz varijable "DATE" nije moguće direktno upotrijebiti u SP3 datoteci. U RINEX datoteci za godinu korišten je četveroznamenkasti zapis (napr. 2022.), dok u SP3 datoteci korišten samo dvoznamenkasti zapis godine. Korištena su samo zadnja dva broja za godinu (za 2022. godinu korišten je broj 22.). Navedena neusklađenost u zapisima godine stvorila je mnoge probleme prilikom razvrstavanja podataka, te je iz tog razloga napravljena funkcija koja odbacuje prve dvije znamenke godine kako bi "DATE" zapis bio kompatibilan za upotrebu razvrstavanja obje datoteke.

# **7. ZAKLJUČAK**

GNSS signal prilikom dolaska do prijamničke antene prikuplja određeno kašnjenje. Kašnjenje je uzrokovano pogreškama satova, sistemskim pogreškama i pogreškama prilikom širenja signala. Najvažniji doprinos ukupnom kašnjenju satelitskog signala pruža ionosfera, gdje zbog nehomogene gustoće nabijenih čestica u ionosferskim slojevima nastaje znatno i nepotpuno predvidivo ionosfersko kašnjenje. Signal mijenja brzinu i smjer širenja prolaskom kroz ionosferu. Ionosfersko kašnjenje GNSS signala uzrokuje pogreške u procjeni položaja. U ovom radu predložena je metoda za poboljšanje točnosti procjene položaja satelitskim putem. Metoda koristi princip najmanjih kvadrata s težinskim koeficijentima. Poboljšanje osnovne metode je ostvareno primjenom ciljanih težinskih koeficijenata. Težinskim koeficijentima pokušano je umanjiti ili potpuno neutralizirati štetan utjecaj ionosfere. Težinski koeficijenti određeni su elevacijskim kutevima pojedinačnih satelita promatranih iz korisničke perspektive. Mjerenja sa satelita s nižim kutem elevacije manje su značajna, pa im je pridodan manji težinski koeficijent.

Hipoteza ovog rada je odbačena zbog preciznijih rješenja standardne metode procjene položaja. Nije se moguće oslanjati samo na elevaciju satelita za određivanje težinskih koeficijenata. Poboljšana metoda ima potencijala za nadogradnju. Poboljšana metoda može dati preciznije rezultate upotrebom ispravljenih pseudoudaljenosti. Dodavanjem parametara za izračun težinskih koeficijenata moglo bi pomoći točnosti ili potpuno ukloniti negativne ionosferske učinke prilikom procjene položaja.

Rezultati rada ukazuju da je standardna metoda preciznija u procjeni položaja. Statističkim testovima potvrđena je značajna razlika u Y koordinatama između obje metode, dok X i Z koordinate nisu statistički različite. Obje metode daleko su od idealnih jer imaju pogreške preko 100 km. Razlog pogrešaka mogu biti neispravljene pseudoudaljenosti kojima nisu bile uključene korekcije satelitskog sata, ionosferskog i troposferskog kašnjenja kao i ostalih pogrešaka.

## **8. LITERATURA**

- [1] .Find & improve your location's accuracy Android Google Maps Help", s Interneta, https://support.google.com/maps/answer/2839911?hl=en&co=GENIE.Platform%3DAndroid (pristupljeno 19. siječanj 2023.).
- [2] "R: The R Project for Statistical Computing", s Interneta, https://www.r-project.org/ (pristupljeno 18. studeni 2022.).
- [3] "Index of /src/base/R-4", s Interneta, https://cran.r-project.org/src/base/R-4/ (pristupljeno 18. studeni 2022.).
- [4] "CRAN Package rstudioapi", s Interneta, https://cran.rstudio.com/web/packages/rstudioapi/index.html (pristuplieno 18. studeni 2022.).
- [5] "Safely Access the RStudio API [R package rstudioapi version 0.14]", kol. 2022, Pristupljeno: 18. studeni 2022., s Interneta, Dostupno na: https://CRAN.R-project.org/package=rstudioapi
- [6] "Leaflet for R Introduction" , s Interneta, https://rstudio.github.io/leaflet/ (pristupljeno 06. siječanj 2023.).
- [7] H. W. Borchers, "Practical Numerical Math Functions [R package pracma version 2.4.2]", 22. rujan 2022., s Interneta, https://CRAN.R-project.org/package=pracma (pristupljeno 06. siječanj 2023.).
- [8] "CRAN Package pracma", s Interneta, https://cran.rproject.org/web/packages/pracma/index.html (pristupljeno 06. siječanj 2023.).
- [9] "CRAN Package MASS" , s Interneta, https://cran.r-project.org/web/packages/MASS/index.html (pristupljeno 06. siječanj 2023.).
- [10] B. Ripley, "Support Functions and Datasets for Venables and Ripley's MASS [R package MASS] version 7.3-58.1]", 03. kolovoz 2022. , s Interneta, https://CRAN.R-project.org/package=MASS (pristupljeno 06. siječanj 2023.).
- [11] "Type Package Title Export Data Frames to Excel ,xlsx' Format", 2022. Pristupljeno: 06. siječanj 2023., s Interneta, Dostupno na: https://github.com/ropensci/writexl
- [12] "Galileo is the European global satellite-based navigation system | EU Agency for the Space Programme" , s Interneta, https://www.euspa.europa.eu/european-space/galileo/What-Galileo (pristupljeno 12. veljača 2023.).
- [13] "GPS.gov: Space Segment" , s Interneta, https://www.gps.gov/systems/gps/space/ (pristupljeno 15. siječanj 2023.).
- [14] "GLONASS constellation status", s Interneta, https://www.glonass-iac.ru/en/sostavOG/ (pristupljeno 18. studeni 2022.).
- [15] "System Introduction", s Interneta, http://www.csno-tarc.cn/en/system/introduction (pristupljeno 17. prosinac 2022.).
- [16] "GPS.gov: Other Global Navigation Satellite Systems (GNSS)", s Interneta, https://www.gps.gov/systems/gnss/ (pristupljeno 08. prosinac 2022.).
- [17] "IRNSS", s Interneta, https://www.ursc.gov.in/navigation/irnss.jsp (pristupljeno 15. siječanj 2023.).
- [18] "Constellation Information | QZSS (Quasi-Zenith Satelite System) Cabinet Office (Japan)", s Interneta, https://sys.qzss.go.jp/dod/en/constellation.html (pristupljeno 18. studeni 2022.).
- [19] M. Filić, "Analiza postupka procjene položaja temeljem zadanih pseudoudaljenosti u programski određenom prijamniku za satelitsku navigaciju", Diplomski rad, PMF, Zagreb, 2017., s Interneta, Dostupno na: https://urn.nsk.hr/urn:nbn:hr:217:739461
- [20] "Constellation Status", s Interneta, http://www.csno-tarc.cn/en/system/constellation (pristupljeno 18. studeni 2022.).
- [21] "Constellation Information | European GNSS Service Centre", s Interneta, https://www.gsceuropa.eu/system-service-status/constellation-information (pristupljeno 18. studeni 2022.).
- [22] "GPS Constellation | Navigation Center", s Interneta, https://www.navcen.uscg.gov/gpsconstellation (pristuplieno 18. studeni 2022.).
- [23] National Oceanic and Atmospheric Administration, "The Global Positioning System: Global Positioning Tutorial", s Interneta, https://oceanservice.noaa.gov/education/tutorial\_geodesy/geo09\_gps.html (pristupljeno 01. studeni 2022.).
- [24] M. Karaim, M. Elsheikh, A. Noureldin, M. Karaim, M. Elsheikh, i A. Noureldin, "GNSS Error Sources", *Multifunctional Operation and Application of GPS*, tra. 2018, doi: 10.5772/INTECHOPEN.75493.
- [25] J. Sanz Subirana, J. M. J. Zornoza, i M. Hernández-Pajares, *GNSS DATA PROCESSING Volume I: Fundamentals and Algorithms*. Leiden: ESA Communications, 2013. Pristupljeno: 29. listopad 2022., s Interneta, Dostupno na: www.esa.int
- [26] K. Beenen, "Ionospheric errors in GPS: Measuring and modelling the ionospheric delay using single and dual frequency receivers", Diplomski rad, Delft University of Technology, Delft, Netherlands, 2020. Pristupljeno: 11. veljača 2023., s Interneta, Dostupno na: https://repository.tudelft.nl/islandora/object/uuid%3Abefd2817-346c-427d-8fc5-2cf77bb10c37
- [27] .,The Tropospheric Effect, dtrop | GEOG 862: GPS and GNSS for Geospatial Professionals", s Interneta, https://www.e-education.psu.edu/geog862/node/1719 (pristupljeno 07. ožujak 2023.).
- [28] "Global Navigation Satellite System (GNSS) | Support", s Interneta, https://www.uavnavigation.com/support/kb/general/inertial-navigation-system-andestimation/global-navigation-satellite-system-gnss (pristupljeno 07. veljača 2023.).
- [29] Kumar M, "GNSS Reflectometry: Making use of Multipath for altimeter measurements! -Geoawesomeness", 29. siječanj 2014. https://geoawesomeness.com/eo-hub/gnss-reflectometrymaking-use-multipath-altimeter-measurements/ (pristupljeno 08. veljača 2023.).
- [30] "Error Sources | NovAtel", s Interneta, https://novatel.com/an-introduction-to-gnss/chapter-4gnsserror-sources/error-sources (pristupljeno 08. veljača 2023.).
- [31] B. Bidikar, G. S. Rao, L. Ganesh, i M. S. Kumar, "Satellite Clock Error and Orbital Solution Error Estimation for Precise Navigation Applications", *Positioning*, sv. 5, izd. 1, str. 22–26, sij. 2014, doi: 10.4236/POS.2014.51003.
- [32] G. Povero, "ERRORS IN GNSS", u *Errors in GNSS*, sij. 2019, str. 1–29. Pristupljeno: 12. veljača 2023., s Interneta, Dostupno na: https://home.csis.utokyo.ac.jp/~dinesh/GNSS\_Train\_files/201901/LectureNotes/Gabriella/Povero-Errors.pdf
- [33] "The Receiver Clock Bias, dT", s Interneta, https://www.e-education.psu.edu/geog862/node/1716 (pristupljeno 12. veljača 2023.).
- [34] M. Filić, L. Grubišić, i R. Filjar, "11th Annual Baška GNSS Conference PROCEEDINGS", u *IMPROVEMENT OF STANDARD GPS POSITION ESTIMATION ALGORITHM THROUGH UTILIZATION OF WEIGHTED LEAST-SQUARE APPROACH*, 2017, str. 7–19. Pristupljeno: 12. listopad 2022., s Interneta, Dostupno na: https://www.pfri.uniri.hr/web/hr/dokumenti/zbornicignss/2018-GNSS-11.pdf
- [35] . What are the 'azimuth and elevation' of a satellite? | Memorial Spaceflights", s Interneta, https://www.celestis.com/resources/faq/what-are-the-azimuth-and-elevation-of-a-satellite/ (pristupljeno 21. siječanj 2023.).
- [36] "RANK OF A MATRIX", str. 1–2, Pristupljeno: 18. studeni 2022., s Interneta, Dostupno na: https://people.math.osu.edu/costin.9/264H/Rank.pdf
- [37] L. Budin i D. Jakobović, "APR, radni materijali (v. 2013-10-03)". str. 1–17, 2013. Pristupljeno: 18. studeni 2022., s Interneta, Dostupno na: https://www.fer.unizg.hr/\_download/repository/matrice.pdf
- [38] ...Coordinate Systems", s Interneta, http://dirsig.cis.rit.edu/docs/new/coordinates.html#\_the\_earth\_centered\_earth\_fixed\_ecef\_coordin ate system (pristupljeno 19. siječanj 2023.).
- [39] "Least Squares Solution from GNSS derived data | Kaggle", s Interneta, https://www.kaggle.com/code/foreveryoung/least-squares-solution-from-gnss-deriveddata/comments (pristupljeno 15. siječanj 2023.).
- [40] "Welcome to Python.org", s Interneta, https://www.python.org/ (pristupljeno 15. siječanj 2023.).
- [41] "RINEX files and differential corrections in post-processing OxTS Support", s Interneta, https://support.oxts.com/hc/en-us/articles/115003212489-RINEX-files-and-differentialcorrections-in-post-processing (pristuplieno 18. studeni 2022.).
- [42] W. Gurtner i L. Estey, "RINEX The Receiver Independent Exchange Format", Bern, Switzerland, velj. 2006. Pristupljeno: 18. studeni 2022., s Interneta, Dostupno na: https://awi.eprintshosting.org/id/eprint/29985/1/Gur2007a.pdf
- [43] "RINEX International GNSS Service", s Interneta, https://igs.org/wg/rinex/#documents-formats (pristupljeno 18. studeni 2022.).
- [44] "EUREF Permanent GNSS Network", s Interneta, http://www.epncb.oma.be/\_documentation/formats/rinex.php (pristuplieno 07. siječanj 2023.).
- [45] W. Gurtner, "RINEX: The Receiver Independent Exchange Format Version 2", Berne, Switzerland, tra. 1993. Pristupljeno: 18. studeni 2022., s Interneta, Dostupno na: https://files.igs.org/pub/data/format/rinex211.txt
- [46] .CDDIS | | Data and Derived Products | GNSS | daily 30 second data". https://cddis.nasa.gov/Data\_and\_Derived\_Products/GNSS/daily\_30second\_data.html (pristupljeno 18. studeni 2022.).
- [47] "CDDIS | | archive | gnss | data |", s Interneta, https://cddis.nasa.gov/archive/gnss/data/daily/ (pristupljeno 18. studeni 2022.).
- [48] S. Hilla, "The Extended Standard Product 3 Orbit Format (SP3-d)", Silver Spring, USA, velj. 2016. Pristupljeno: 14. siječanj 2023., s Interneta, Dostupno na: http://igs.org/mgex/status-SBAS
- [49] "GPS Aberdeen", s Interneta, https://www.sonel.org/?page=gps&idStation=617 (pristupljeno 30. prosinac 2022.).
- [50] "Système d'Observation du Niveau des Eaux Littorales (SONEL)", s Interneta, https://www.sonel.org/?lang=en (pristuplieno 30. prosinac 2022.).
- [51] Mauro Brajković, "Satellite-based position estimation using the least squares method with weights that minimize the ionospheric effects on the accuracy of position estimation", 05. ožujak 2023. , s

Interneta,https://figshare.com/articles/software/Procjena\_polo\_aja\_satelitskim\_sustavom\_primjeno m metode najmanjih kvadrata s te inskim koeficijentima koji minimiziraju ionosferske u in ke\_na\_procjene\_polo\_aja/22121429 (pristupljeno 05. ožujak 2023.).

# **POPIS SLIKA**

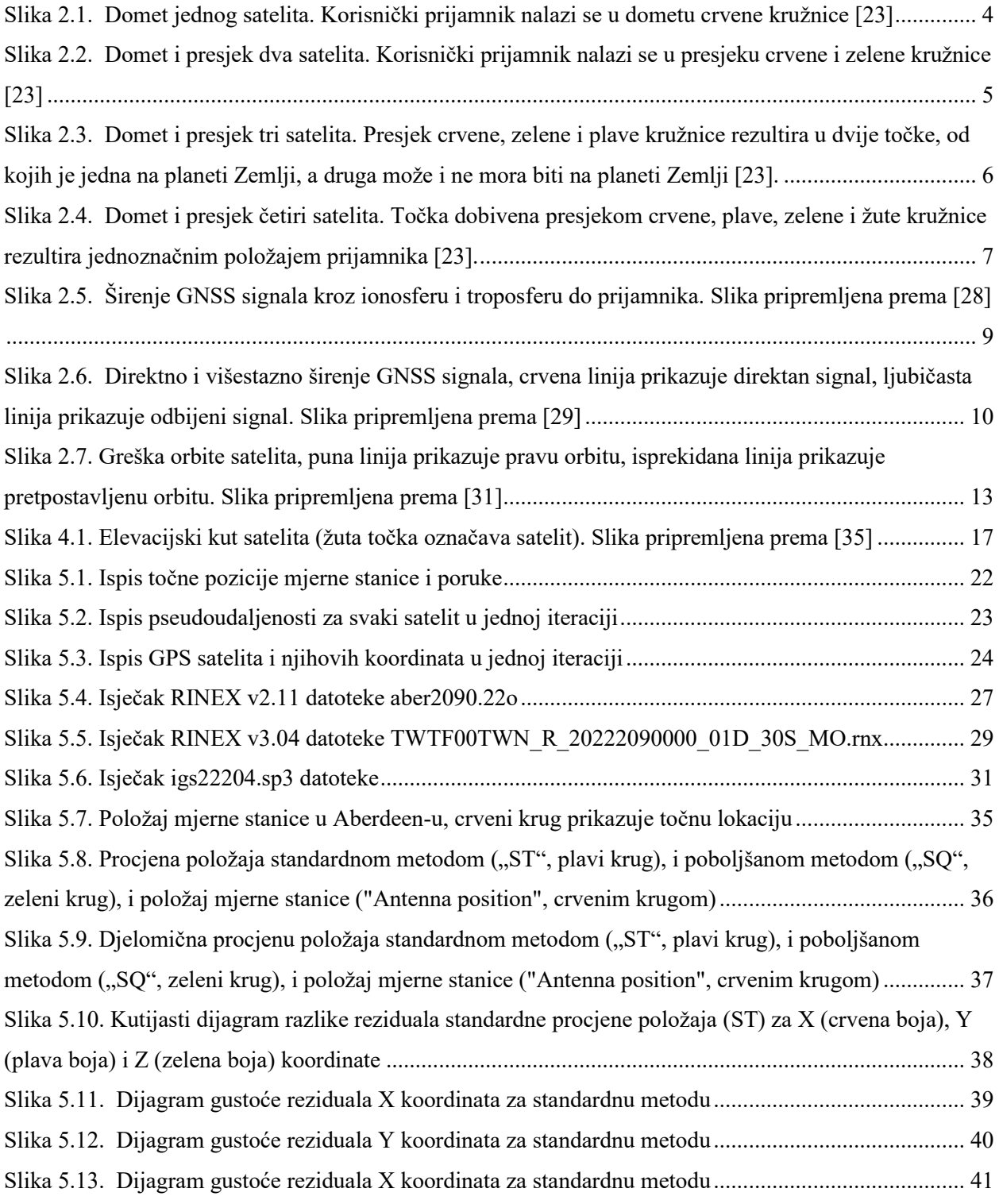

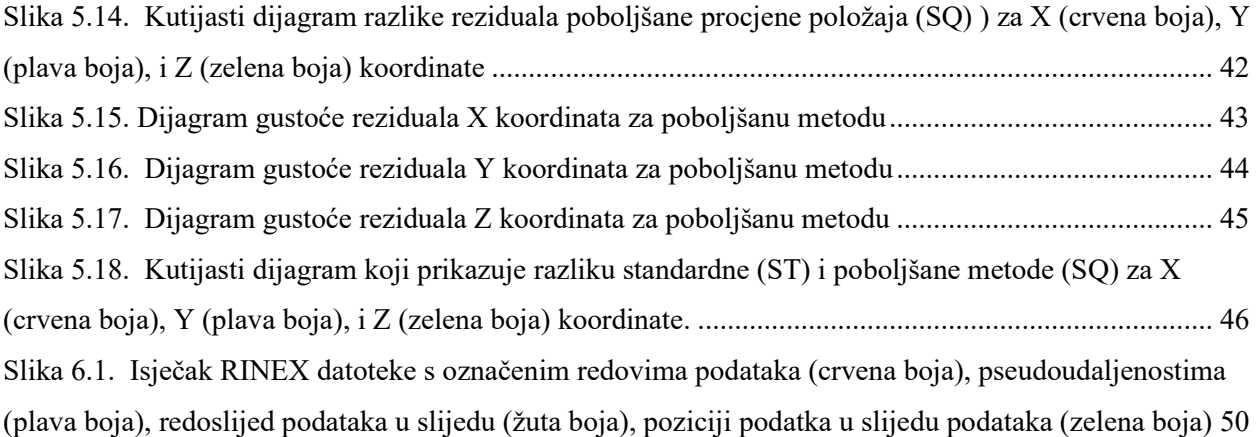

# **POPIS TABLICA**

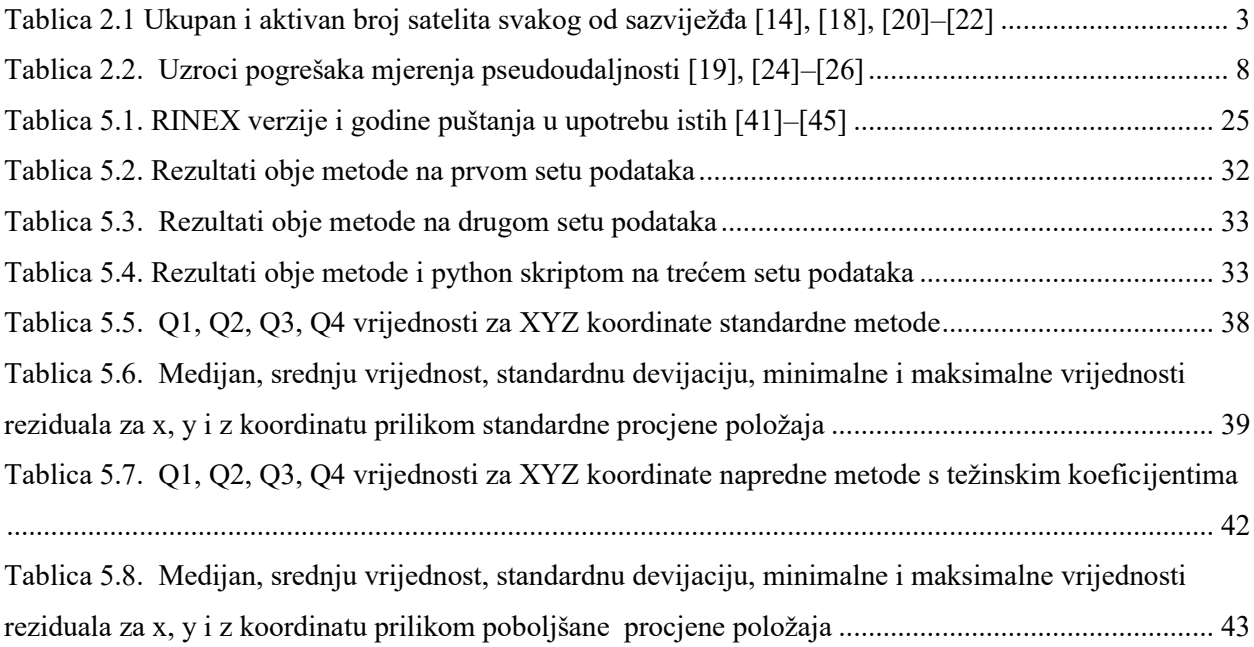

## **POPIS KRATICA**

GNSS – Globalni navigacijski satelitski sustav (engl. Global Navigation Satellite System)

GPS – Globalni pozicijski sustav (engl. Global Positioning System)

GLONASS – Ruski satelitski navigacijski sustav (rus. Globalnaya Navigazionnaya Sputnikovaya Sistema)

IRNSS – Indijski regionalni navigacijski satelitski sustav (engl. Indian Regional Navigation Satellite System)

- QZSS Japanski regionalni navigacijski sustav (engl. Quasi Zenith Satelite System)
- PC Osobno računalo (engl. Personal Computer)
- MEO Srednja zemljina orbita (engl. Medium Earth Orbit)
- RMS (engl. Root Mean Square)
- RINEX tip datoteke (engl. Receiver INdependent EXchange Format)
- CDDIS NASA-in repozitorij (engl. Crustal Dynamics Data Information System)
- NOAA (engl. National Oceanic and Atmospheric Administration)
- NASA (engl. National Aeronautics and Space Administration)
- ECEF (engl. Earth Centered Earth Fixed)
- SONEL (fra. Système d'Observation du Niveau des Eaux Littorales)
- ST Standardna metoda procijene položaja
- SQ Poboljšana metoda procijene položaja s težinskim koeficijentima

# **SAŽETAK**

Satelitska navigacija je postupak određivanja položaja postupkom koji koristi mjerena vremena potrebna posebnim radio signalima s jedinstvenim digitalnim kodovima da sa satelitske antene stignu do antene korisničkog prijamnika. Satelitski sustav sastavljen je od više sazviježđa kao što su GPS, GLONASS, Galileo, BEIDOU, IRNSS, QZSS. U ovom radu prikazana je i razrađena standardna metoda procjene položaja. Osmišljena je i razrađena i poboljšana metoda koja koristi težinske koeficijente. Težinski koeficijenti određeni su elevacijskim kutevima pojedinačnih satelita iz korisničke perspektive. Obavljena je provjera programske podrške nad poznatim vrijednostima. Objašnjeni su ulazni podaci: RINEX i Sp3 datoteke, njihove verzije i način otvorenog preuzimanja s NASA-inog repozitorija. Izvršena je i procjena položaja nad stvarnim podacima s mjerne postaje Aberdeen, Škotska, kroz dvadesetčetiri sata, svakih 15 minuta. Provedena je statistička analiza reziduala rješenja i zaključeno je da je standardna metoda preciznija. Hipoteza rada je odbačena. U procjeni položaja dobivene su oscilacije i preko 100 km. Ulazni podaci pseudoudaljenosti nisu bili ispravljeni. Navedene su opcije za unaprjeđenje poboljšane metode s težinskim koeficijentima.

**KLJUČNE RIJEČI:** satelitska navigacija, GPS, ionosfersko kašnjenje, procjena položaja

## **SUMMARY**

Satellite navigation is a process of calculating the receiver position by a using measured times required by special radio signals with simple digital codes to reach the antenna of the user's receiver from the satellite antenna. It consists of several constellations, such as: GPS, GLONASS, BEIDOU, IRNSS, QZSS. In this paper, the standard method for position estimation is shown and elaborated. A method using weighted coefficients has been devised and elaborated. Weighted coefficients were obtained from the satellite elevation from user's perspective. The software has been validated, with known values. Input data such as RINEX and Sp3 has been explained, their versions and the free download method from NASA's repository. Furthermore, the position estimation has been done with real data from the Aberdeen, Scotland measuring station throughout the day, every 15 minutes. A statistical analysis of the residuals has been conducted. The standard method is more accurate, hence the paper hypothesis was rejected. Large position estimation oscillations were observed, some over 100 km. The pseudorange input data hasn't been corrected in any way. Options for improving the improved method with weighted coefficients have also been given.

**KEYWORDS:** satellite navigation, GPS, ionospheric delay, position estimation

# **9. DODATCI**

## Dodatak A programska podrška

Programska podrška korištena u ovom radu dostupna je na servisu Figshare. Programski kod i ulazni podaci su besplatno i legalno dostupni za preuzimanje na linku:

<https://doi.org/10.6084/m9.figshare.22121429.v2> [51]

Upute za preuzimanje i pokretanje koda dostupne su u dodatku C.

## **Dodatak B Python skripta**

Programski kod modificirane python skripte:

*import numpy as np*

*import math*

*import matplotlib.pyplot as plt*

*position = [[20206866.010,11253835.814,13051767.524],*

 *[14830024.113,2443724.629,21768398.400], [25136185.288,2424897.004,8384729.133], [-1312691.715,-19861467.411,17608348.122], [25564193.591,-6831531.655,-2594131.616], [-13694018.904,-5931054.650,21706762.226], [16316539.044,-13160504.736,16774355.577], [6982704.319,-14527420.889,20810190.227], [21013208.890,16247631.715,5138932.657], [-3661380.729,15489342.543,21659853.179], [2826237.534,21114396.795,15430940.334]] #koordinate satelita X,Y,Z*

```
pseudoranges = np.array([21569540.117,
              20240147.516,
              22073793.383,
              23606259.086,
              24510492.633,
              24493655.219,
              21392144.266,
              21373527.344,
              23952241.594,
              23598619.578,
              23582696.609]) #pseudoudaljenosti
```
*def least\_squares(sat\_pos, pseudoranges, weights=1, x\_hat=np.array([0, 0, 0, 0])): """*

 *Args:*

 *sat\_pos: The satellite position (meters) in an ECEF coordinate frame*

 *pseudoranges: The corrected pseudorange (i.e. a closer approximation to the geometric range from the phone to the satellite)*

 *x\_hat: the phone's initial/previous estimated position (x, y, z, b) and* 

 *b represent the user clock bias in units of distance = clock bias (t) \* light speed (c)*

#### *Returns:*

```
 x_hat: the phone's estimated position
 norm_dp:
"""
dx = np.Inf*np.ones(3)
```
 *G = np.ones((pseudoranges.size, 4))*

```
 iterations = 0
```

```
 if isinstance(weights, np.ndarray):
```

```
 weights = np.diag(weights)
```
 *else:*

 *weights = weights\*np.eye(pseudoranges.size)*

```
 while np.linalg.norm(dx) > 1e-3:
 norms = np.linalg.norm(sat_pos - x_hat[:3], axis=1)
 dp = pseudoranges - norms - x_hat[3]
 G[:, 0:3] = -(sat_pos - x_hat[:3])/norms[:, None]
 dx = np.linalg.pinv(weights@G) @ weights @ dp
x_hat = x_hat + dx
 iterations += 1
return x_hat, np.linalg.norm(dp)
```
*def ecef2lla(x, y, z):*

 *a=6378137 a\_sq=a\*\*2 e = 8.181919084261345e-2 e\_sq = 6.69437999014e-3*

$$
f = \frac{1}{298.257223563}
$$

$$
b = a*(1-f)
$$

 *# calculations:*  $r = np.sqrt(x^{**}2 + y^{**}2)$ *ep\_sq =*  $(a^{**}2-b^{**}2)/b^{**}2$  *ee = (a\*\*2-b\*\*2) f = (54\*b\*\*2)\*(z\*\*2)*  $g = r^{**}2 + (1 - e \cdot sq)^*(z^{**}2) - e \cdot sq^*ee^{*}2$  $c = (e \, sq**2) * f *r**2/(g**3)$  $s = (1 + c + np.sqrt(c^{**}2 + 2*c))^{**}(1/3.)$  $p = f/(3.*(g^{**}2)*(s + (1/s) + 1)*2)$  $q = np.sqrt(1 + 2^*p^*e^sq^{**}2)$ *r\_0 = -(p\*e\_sq\*r)/(1+q) + np.sqrt(0.5\*(a\*\*2)\*(1+(1./q)) - p\*(z\*\*2)\*(1-e\_sq)/(q\*(1+q)) -0.5\*p\*(r\*\*2))*  $u = np.sqrt((r - e \cdot sq * r \cdot 0) * *2 + z * *2)$  $v = np.sqrt((r - e \cdot sq * r \cdot 0) * *2 + (1 - e \cdot sq) *z * *2)$  *z\_0 = (b\*\*2)\*z/(a\*v)*  $h = u*(1 - b^{**2}/(a^*v))$  $phi = nparctan((z + ep_sq * z_0)/r)$  $lambda = np.archive.arctan2(y, x)$ 

 *return phi\*180/np.pi, lambd\*180/np.pi, h*

*coord, i = least\_squares(position, pseudoranges) XYZ =ecef2lla(coord[0], coord[1], coord[2])* 

*print("X = ", coord[0],"m\n", "Y = ", coord[1],"m\n", "Z = ", coord[2], "m\n")*
## **Dodatak C Upute za preuzimanje i pokretanje programskog koda**

• 1. korak:

Preuzeti R programsko okruženje s linka: [https://cran.rstudio.com/bin/windows/base/R-](https://cran.rstudio.com/bin/windows/base/R-4.2.2-win.exe)[4.2.2-win.exe](https://cran.rstudio.com/bin/windows/base/R-4.2.2-win.exe)

- 2. korak: Instalirati R programsko okruženje
- 3. korak:

Preuzeti RStudio okruženje s linka:

<https://download1.rstudio.org/electron/windows/RStudio-2022.12.0-353.exe>

• 4. korak:

Instalirati RStudio okruženje

 $\bullet$  5. korak:

Preuzeti programski kod i ulazne podatke sa servisa Figshare na linku: <https://doi.org/10.6084/m9.figshare.22121429.v2> [51]

 $\bullet$  6. korak:

Spremiti programski kod i ulazne podatke raspakirati u istu mapu. Ne mijenjati ime ulaznim datotekama.

• 7. korak:

Otvoriti programski kod u RStudio-u

• 8. korak:

Instalirati sve potrebne knjižnice klikom na gumb "Yes" na skočnom prozoru, ili ručno:

- o Upisivanjem u konzolu naredbe : *install.packages("ImeKnjiznice"), \**zamijeniti "ImeKnjiznice" sa stvarnim imenom knjižnica koju je potrebno instalirati.
- o Ponoviti naredbu za sve ostale knjižnice
- o Potrebne knjižnice: ( "rsudioapi", "leaflet", "pracma", "MASS", "writexl")
- 9. korak:

Pokrenuti program upotrebom kombinacije tipki: Ctrl + Shift + Enter